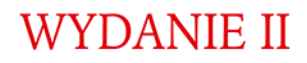

# JEZYK

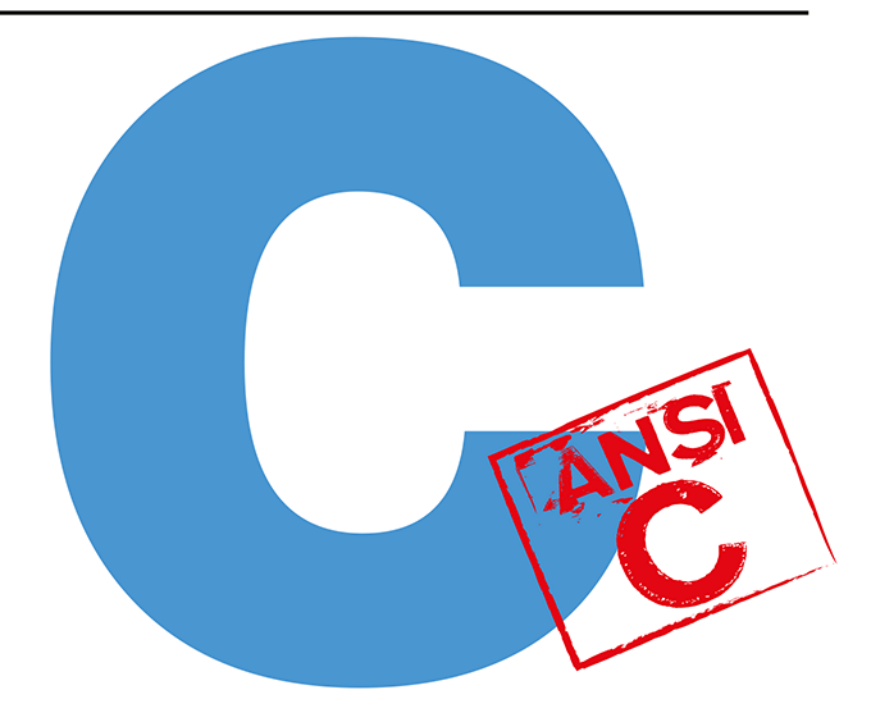

## PROGRAMOWANIE

## **BRIAN W. KERNIGHAN DENNIS M. RITCHIE**

NAJLEPSZA KSIĄŻKA O NAJPOPULARNIEJSZYM JĘZYKU!

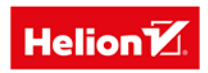

Tytuł oryginału: The C Programming Language, Second Edition

Tłumaczenie: Paweł Koronkiewicz

ISBN: 978-83-8322-556-2

Authorized translation from the English language edition, entitled: The C Programming Language, Second Edition, ISBN 0131103628, by Brian W. Kernighan, Dennis M. Ritchie; published by Pearson Education, Inc, publishing as Prentice Hall; Copyright © 2002 by Prentice Hall PTR.

All rights reserved. No part of this book may be reproduced or transmitted in any form or by any means, electronic or mechanical, including photocopying, recording or by any information storage retrieval system, without permission from Pearson Education, Inc.

Polish language edition published by Helion S.A. Copyright © 2010, 2020, 2023.

Wszelkie prawa zastrzeżone. Nieautoryzowane rozpowszechnianie całości lub fragmentu niniejszej publikacji w jakiejkolwiek postaci jest zabronione. Wykonywanie kopii metodą kserograficzną, fotograficzną, a także kopiowanie książki na nośniku filmowym, magnetycznym lub innym powoduje naruszenie praw autorskich niniejszej publikacji.

Wszystkie znaki występujące w tekście są zastrzeżonymi znakami firmowymi bądź towarowymi ich właścicieli.

Autor oraz wydawca dołożyli wszelkich starań, by zawarte w tej książce informacje były kompletne i rzetelne. Nie biorą jednak żadnej odpowiedzialności ani za ich wykorzystanie, ani za związane z tym ewentualne naruszenie praw patentowych lub autorskich. Autor oraz wydawca nie ponoszą również żadnej odpowiedzialności za ewentualne szkody wynikłe z wykorzystania informacji zawartych w książce.

Helion S.A. ul. Kościuszki 1c, 44-100 Gliwice tel. 32 230 98 63 e-mail: *helion@helion.pl* WWW: *https://helion.pl* (księgarnia internetowa, katalog książek)

Drogi Czytelniku! Jeżeli chcesz ocenić tę książkę, zajrzyj pod adres *https://helion.pl/user/opinie/jansvv* Możesz tam wpisać swoje uwagi, spostrzeżenia, recenzję.

Printed in Poland.

- 
- [Kup książkę](https://helion.pl/rf/jansvv)
- Oceń książkę • Oceń książkę
- 
- [Księgarnia internetowa](https://ebookpoint.pl/r/4CAKF)<br>• Lubię to! » Nasza społeczność • Lubię to! » Nasza społeczność

## Spis treści

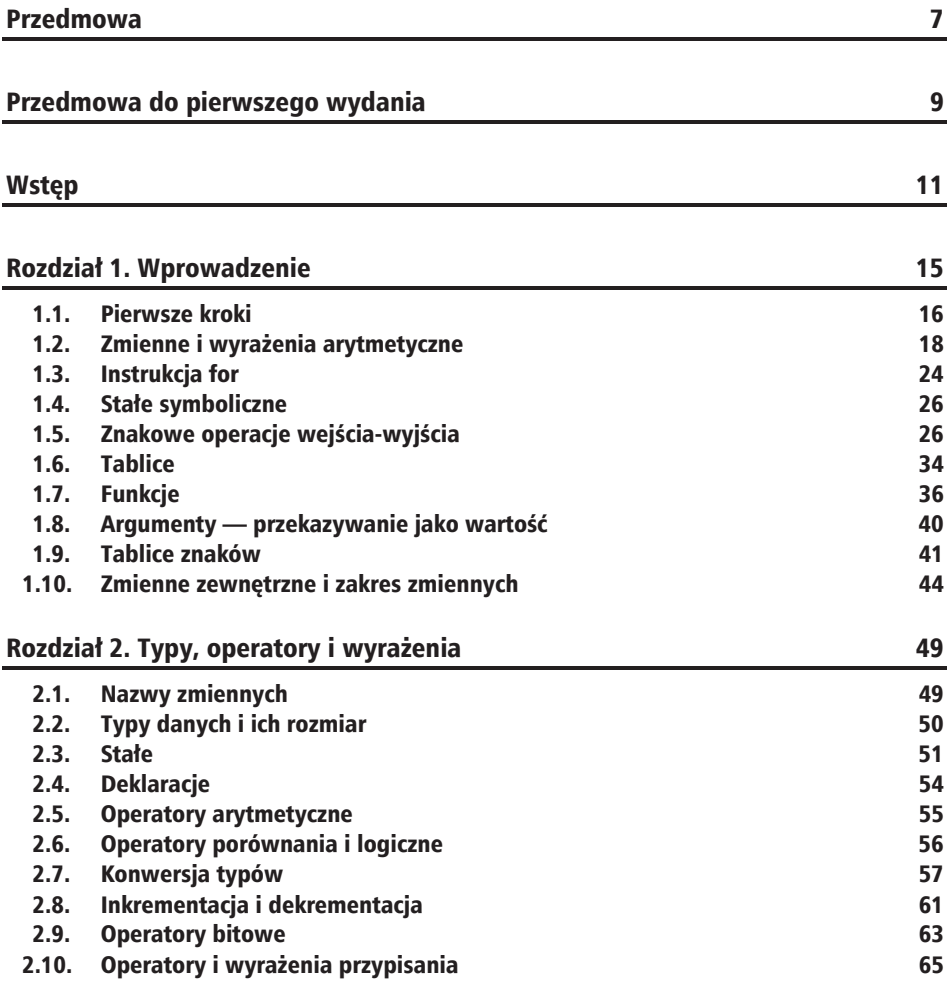

f.

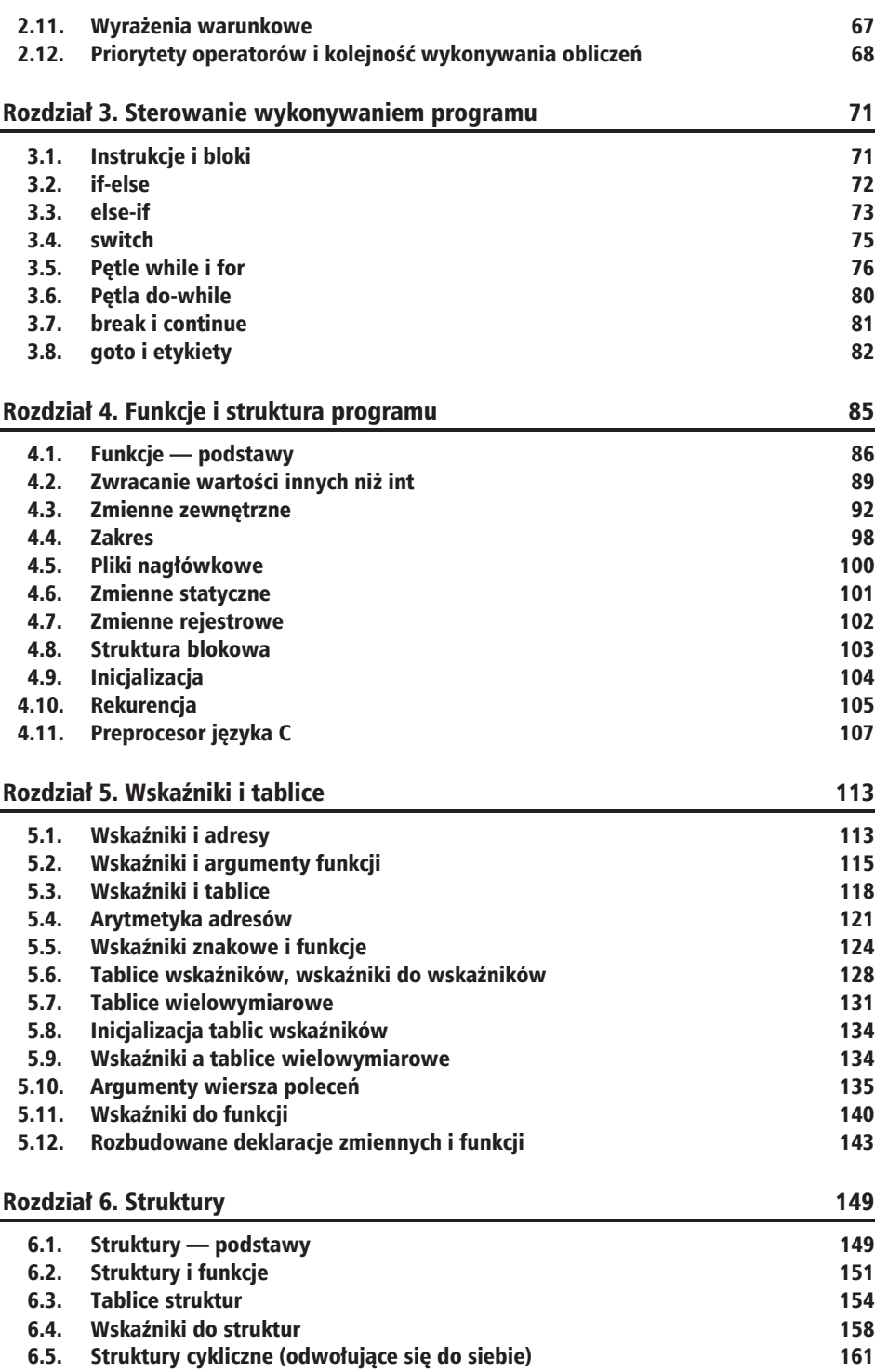

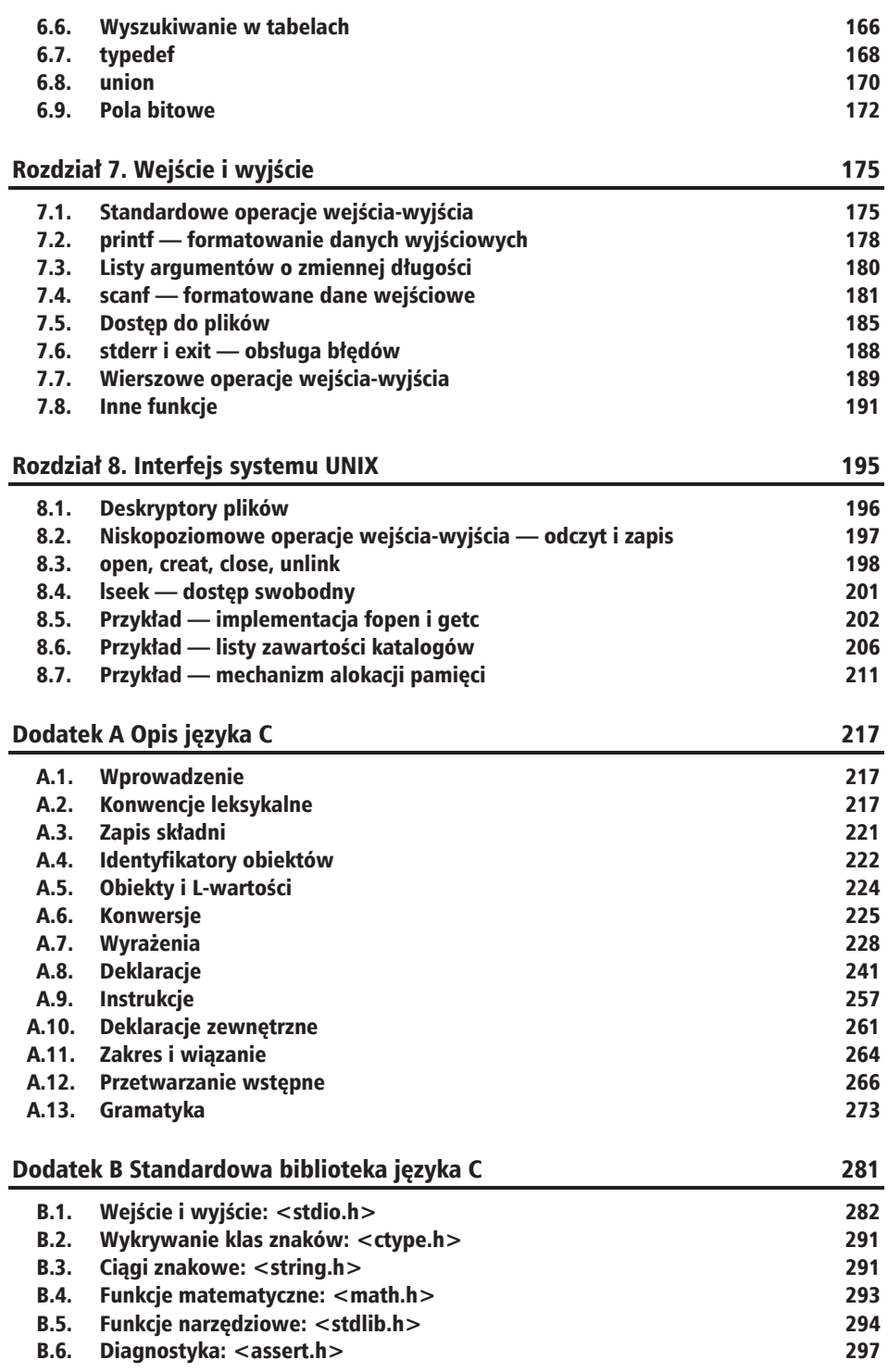

f

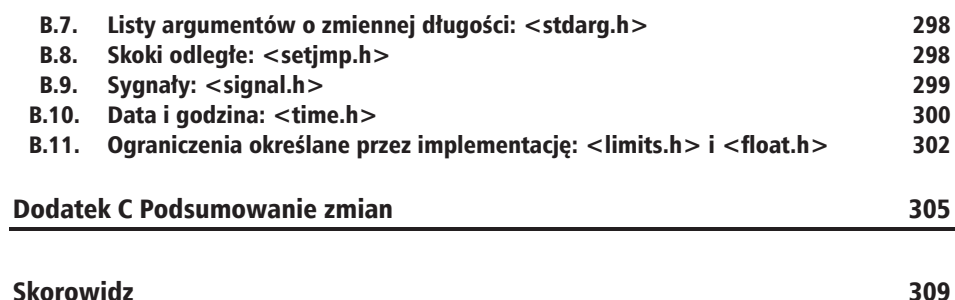

## Rozdział 4. Funkcje i struktura programu

Funkcje dzielą duże zadania obliczeniowe na mniejsze oraz umożliwiają wielokrotne wykorzystywanie tego samego kodu. Właściwie napisane funkcje ukrywają szczegóły swoich mechanizmów przed innymi częściami programu, dla których są one nieistotne. Zapewnia to przejrzystość i znacznie ułatwia wprowadzanie zmian.

Jezyk C został zaprojektowany w taki sposób, aby korzystanie z funkcji było efektywne i łatwe. Program składa się z reguły z dużej liczby małych funkcji. Duże funkcje są stosowane rzadko. Program moĝe byÊ zapisany w jednym lub wielu plikach. Pliki źródłowe programu mogą być kompilowane niezależnie i później jednocześnie ładowanedo pamieci razem z wcześniej skompilowanymi funkcjami bibliotek. Nie bedziemy omawiać tu dokładnie tego rodzaju procedur, ponieważ różnią się one w zależności od stosowanego systemu.

Deklaracja i definicja funkcji to obszar, w którym norma ANSI wprowadziła najbardziej rzucające się w oczy zmiany w języku C. Jak widzieliśmy już w rozdziale 1., można teraz określać w deklaracji funkcji typy jej argumentów. Składnia definicji funkcji również jest zmieniona, dzięki czemu deklaracja i definicja mają taką samą postać. Umożliwia to kompilatorowi wykrycie znacznie większej liczby błędów niż wcześniej. Co więcej, właściwy sposób deklarowania argumentów zapewnia automatyczne konwersje typów.

Standard uściśla reguły dotyczące zakresu nazw. W szczególności wymaga on, aby każdy obiekt zewnetrzny miał tylko jedna definicje. Mechanizm inicjalizacji został uogólniony — w ANSI C można inicjalizować tablice i struktury automatyczne.

Preprocesor języka również został usprawniony. Jego nowe mechanizmy obejmują pełniejszy zbiór dyrektyw kompilacji warunkowej, możliwość budowania ciągów znakowych z argumentów makr oraz większą kontrolę nad procesem rozwijania makra.

## 4.1. Funkcje — podstawy

Na początek zaprojektujemy i napiszemy program, który wypisuje każdy wiersz danych wejściowych zawierający określony wzorzec — ciąg znaków (będzie to uproszczona wersja programu grep systemu UNIX). Przykładowo wyszukiwanie wzorca "ould" w zbiorze wierszy

Ah Love! could you and I with Fate conspire To grasp this sorry Scheme of Things entire, Would not we shatter it to bits -- and then Re-mould it nearer to the Heart's Desire!

spowoduje wypisanie

Ah Love! could you and I with Fate conspire Would not we shatter it to bits -- and then Re-mould it nearer to the Heart's Desire!

Tak postawione zadanie można podzielić w naturalny sposób na trzy części:

while (jest kolejny wiersz) if (wiersz zawiera wzorzec) wypisz wiersz

Choć jest oczywiście możliwe umieszczenie całego kodu w funkcji main, lepszym podejściem okazuje się wykorzystanie możliwości strukturalizowania kodu i zapisanie każdej części w odrębnej funkcji. Z trzema małymi elementami łatwiej pracować niż z jednym dużym — nieistotne szczegóły pozostają ukryte w funkcjach, a prawdopodobieństwo wystąpienia niepożądanych interakcji jest ograniczone do minimum. Co więcej, gotowe elementy mogą znaleźć zastosowanie w innych programach.

"while jest kolejny wiersz" to funkcja getline, która napisaliśmy już w rozdziale 1. "*wypisz wiersz*" to funkcja printf, dostępna w standardowej bibliotece. Oznacza to, że musimy jedynie napisać procedurę określającą, czy wiersz zawiera wzorzec.

Możemy rozwiązać ten problem, pisząc funkcję strindex(s,t), która zwraca pozycję (indeks) w ciągu s, od którego zaczyna się ciąg t, lub -1, jeżeli s nie zawiera t. Ponieważ pierwsza pozycja w tablicach języka C ma indeks 0, indeksy będą miały wartości dodatnie lub 0, a wartość ujemna, taka jak -1, może zostać wykorzystana do sygnalizowania nieudanego wyszukiwania. Jeżeli w przyszłości będzie potrzebny bardziej wyszukany mechanizm wyszukiwania wzorców, będzie można wymienić funkcję strindex na inną. Reszta kodu pozostanie bez zmian (standardowa biblioteka zawiera funkcję strstr, która jest podobna do strindex, ale zwraca wskaźnik zamiast indeksu).

Po takim przygotowaniu projektu napisanie właściwego programu jest już czynnością stosunkowo prostą. Poniżej przedstawiono całość, zarówno główny program, jak i stosowane funkcje, aby Czytelnik mógł wygodnie przeanalizować ich współdziałanie. W tej wersji wyszukiwany ciąg jest literałem (stała), więc trudno mówić o ogólności rozwiązania. Do inicjalizowania tablic znakowych powrócimy już wkrótce, natomiast w rozdziale 5.

pokażemy, jak przekształcić wzorzec w parametr przekazywany przy uruchamianiu programu. Kod zawiera także nieco zmodyfikowana funkcję getline. Porównanie jej z wersją z rozdziału 1. może dostarczyć wartościowych spostrzeżeń.

```
#include <stdio.h>
#define MAXLINE 1000
                            /* dopuszczalna długość wiersza */
int getline(char line[], int max)
int strindex(char source[], char searchfor[]);
char pattern\lceil \cdot \rceil = "ould"; /* wzorzec do wyszukania */
\frac{1}{2} wyszukuje wszystkie wiersze zawierające wzorzec \frac{1}{2}main()\{char line[MAXLINE];
    int found = 0;
    while (getline(line, MAXLINE) > 0)if (strindex(line, pattern) >= 0) {
             printf("%s", line);
             found++:∖
    return found;
\mathcal{E}/* getline: pobiera wiersz do s, zwraca długość */
int getline(char s[], int lim)
\{int c, i;
    i = 0:while (-1im > 0 & 8 & (c=getchar()) != EOF && c != '\n')
         s[i++] = c;if (c == ' \n\cdot)s[i++] = c;s[i] = '0';return i;
\}/* strindex: zwraca index t w s lub -1, jeżeli nie występuje */
int strindex(char s[], char t[])
\{int i, j, k;
    for (i = 0; s[i] != '0'; i++)for (j=i, k=0; t[k]!='\0' && s[j]==t[k]; j++, k++)
         if (k > 0 \& k[t] == '0')return i:
    \{return -1;\left\{ \right.
```
Definicja funkcji ma zawsze następującą postać:

```
typ_zwracany nazwa_funkcji(deklaracje_argumentów)
{
     deklaracje i instrukcje
}
```
Róĝne elementy moĝna pomijaÊ. Absolutne minimum to

dummy  $()$  {}

czyli funkcja, która nic nie robi i nic nie zwraca. Funkcja tego rodzaju okazuje się czasem przydatna jako tymczasowa "atrapa" w trakcie pracy nad programem. Jeĝeli zwracany typ danych nie został określony, kompilator przyjmuje, że jest to int.

Program to po prostu zbiór definicji zmiennych i funkcji. Komunikacja między funkcjami odbywa się za pośrednictwem argumentów funkcji, wartości zwracanych przez funkcje i zmiennych zewnętrznych. Funkcje mogą być umieszczone w pliku źródłowym w dowolnej kolejności, a program może być podzielony na wiele plików źródłowych, o ile tylko każda funkcja znajduje się w całości w jednym pliku.

Instrukcja return reprezentuje mechanizm zwracania wartości z funkcji wywoływanej do funkcji lub środowiska wywołującego. Po słowie return może znajdować się dowolne wyrażenie:

return *wyraĝenie*;

Jeżeli to konieczne, wartość wyrażenia jest przekształcana na typ zadeklarowany jako zwracany przez funkcję. Wyrażenie następujące po słowie return ujmuje się często w nawiasy, ale nie jest to wymagane.

Funkcja wywołująca może w każdym przypadku zignorować zwracaną wartość. Co więcej, wyrażenie po słowie return nie jest elementem wymaganym. Gdy zostanie pominięte, funkcja nie będzie zwracała żadnej wartości. Sterowanie zostaje przekazane do funkcji wywołującej bez zwracania wartości także po dojściu do końcowego nawiasu klamrowego. Jest to dopuszczalne, ale — gdy funkcja z jednego miejsca zwraca wartość, a z innego nie — sygnalizuje występowanie nieprawidłowości w pracy programu. W każdym przypadku, w którym funkcja nie zwraca wartości, próba jej odczytania prowadzi do uzyskania przypadkowych danych (śmieci).

Program wyszukujący ciąg zwraca z funkcji main informację o przebiegu jego wykonywania, którą w tym przypadku jest liczba znalezionych wierszy. Wartość ta może być wykorzystywana przez środowisko, które wywołało program.

Mechanika kompilowania i ładowania programu C, który został zapisany w wielu plikach źródłowych, różni się w zależności od systemu. Przykładowo w systemie UNIX zadanie to realizuje wspomniane w rozdziale 1. polecenie cc. Załóżmy, że trzy funkcje przykładowego programu są zapisane w trzech plikach, o nazwach *main.c*, *getline.c* i *strindex.c*. W takiej sytuacji polecenie

```
cc main.c getline.c strindex.c
```
kompiluje trzy wymienione pliki, umieszcza kod obiektów w plikach *main.o*, *getline.o i strindex.o.* a nastepnie ładuje je wszystkie do pliku wykonywalnego o nazwie *a.out*. W przypadku wystąpienia błędu, na przykład w *main.c*, plik może zostać skompilowany ponownie niezależnie od innych i załadowany razem z przygotowanymi wcześniej. Umożliwia to polecenie

cc main.c getline.o strindex.o

Polecenie cc wykorzystuje rozszerzenia *.c* i *.o* do odróĝniania plików ěródïowych od plików wynikowych.

**Cwiczenie 4.1.** Napisz funkcję strrindex(s,t), która zwraca pozycję *ostatniego* wystąpienia t w s lub -1, jeżeli wyszukiwany ciąg nie został znaleziony.

## 4.2. Zwracanie wartości innych niż int

Dotychczas przykładowe funkcje albo nie zwracały żadnej wartości (void), albo zwracały liczbę int. Co z funkcjami zwracającymi wartości innych typów? Wiele funkcji liczbowych, takich jak sqrt, sin czy cos, zwraca typ double. Inne wyspecjalizowane funkcje zwracają jeszcze inne typy. Aby zilustrować prace z takimi funkcjami, napiszemy i wywolamy funkcję atof(s), która konwertuje ciąg s na jego odpowiednik typu zmiennoprzecinkowego, podwójnej precyzji. Funkcja atof jest rozwinięciem funkcji atoi, której wersje zostały przedstawione w rozdziałach 2. i 3. atof zapewnia obsługę opcjonalnego znaku liczby oraz kropki dziesiętnej, a także sytuacji, w których nie występuje część całkowita lub część ułamkowa wartości. Przedstawiona tu wersja *nie jest* wysokiej jakości procedurą konwersji danych wejściowych. Taka funkcja zajęłaby stanowczo zbyt wiele miejsca. Dopracowaną wersję atof zawiera standardowa biblioteka języka — jest ona zdefiniowana w nagłówku <stdlib.h>.

Przede wszystkim typ zwracanej wartości, jeżeli nie jest to int, musi zostać określony w samej funkcji. Nazwę typu umieszcza się przed nazwą funkcji:

```
#include <ctype.h>
/* atof: konwertuje ciąg s na liczbę double */
double atof(char s[])
{
     double val, power;
     int i, sign;
    for (i = 0; \text{ isspace}(s[i]); i++) /* pomiń białe znaki */
\mathbf{z}sign = (s[i] == '-'') ? -1 : 1;
    if (s[i] == '+' || s[i] == '-'') i++;
```

```
for \text{(val = 0.0; isdigit(s[i]); i++)}val = 10.0 * val + (s[i] - '0');
    if (s[i] == '')i++for (power = 1.0; isdigit(s[i]); i++) {
        val = 10.0 * val + (s[i] - '0');
        power *=10;
    ł
    return sign * val / power;
\left\{ \right.
```
Drugą, równie ważną rzeczą jest to, że procedura wywołująca musi wiedzieć, że funkcja atof zwraca wartość inną niż int. Jedną z możliwości zapewnienia tego jest jawne zadeklarowanie atof w tej procedurze. Deklaracje taką widać w programie minimalistycznego kalkulatora (nadającego się chyba tylko do podliczania wypłat z bankomatu), który sumuje pobieraną z wejścia pojedynczą kolumnę liczb. Liczby mogą zawierać znak, a po każdej jest drukowana suma pobranych już wartości:

```
#include <stdio.h>
#define MAXLINE 100
/* prymitywny kalkulator */
main()\{double sum, atof(char []);char line [MAXLINE];
    int getline(char line[], int max);
    sum = 0;
    while (getline(line, MAXLINE) > 0)printf("\t%g\n", sum += atof(line));
    return 0:
\{
```
Deklaracja

double sum, atof(char []);

mówi, że sum to zmienna typu double, a atof to funkcja, która pobiera jeden argument char<sup>[]</sup> i zwraca wartość double.

Deklaracja i definicja funkcji muszą być zgodne. Jeżeli definicja funkcji i jej wywołanie w main mają niespójnie określone typy, a są w tym samym pliku źródłowym, kompilator zgłosi błąd. Jednak gdy (co jest bardziej prawdopodobne) funkcja atof będzie kompilowana niezależnie, brak zgodności nie zostanie wykryty, a funkcja zwróci liczbę double, która w main będzie traktowana jako int — uzyskiwane wtedy wartości będą niemal zupełnie przypadkowe.

W świetle tego, co powiedzieliśmy o dopasowaniu deklaracji do definicji, może się to wydawać zaskakujące. Przyczyną takiej niezgodności jest zasada, że gdy brak prototypu funkcji, jej deklaracja następuje automatycznie w chwili pierwszego użycia w wyrażeniu, na przykład

sum  $+=$  atof(line)

Jeżeli nazwa, która nie została wcześniej zadeklarowana, występuje w wyrażeniu, a bezpośrednio po niej jest umieszczony otwierający znak nawiasu, następuje deklaracja na podstawie kontekstu — dana nazwa jest uznawana za nazwę funkcji, która zwraca wartość int. Nie są natomiast przyjmowane żadne założenia dotyczące jej argumentów. Co wiecej, jeżeli deklaracja funkcji nie zawiera argumentów, jak w instrukcji

double  $atof()$ ;

to również wstrzymuje kompilator od przyjmowania założeń dotyczących argumentów. Sprawdzanie poprawności parametrów zostaje całkowicie wyłączone. Ta szczególna interpretacja pustej listy argumentów ma umożliwić kompilowanie starszych programów w języku C przez nowsze kompilatory. Nie należy jednak stosować takiej składni w nowych programach. Jeżeli funkcja pobiera argumenty, deklarujemy je. Jeżeli nie pobiera żadnych, używamy typu void.

Jeśli dysponujemy (właściwie zadeklarowaną) funkcją atof, możemy wykorzystać ją do utworzenia prostej funkcji atoj (konwertującej ciąg znaków na liczbę int):

```
/* atoi: konwertuje ciąg s na liczbę całkowitą przy użyciu atof */
int atoi(char s[])
\{double atof(char s[]);return (int) atof(s);
\mathcal{E}
```
Zwróćmy uwagę na strukturę deklaracji i instrukcję return. Wartość wyrażenia w wierszu return wyrażenie;

zostaje przekształcona na typ wartości zwracanej przez funkcję przed wyjściem z tej funkcji. Wartość atof, typu double, jest konwertowana automatycznie na int po dojściu do tego wiersza — funkcja atoj ma zwracać liczbę całkowitą. Operacja taka może prowadzić do utraty części danych (części ułamkowej liczby), więc niektóre kompilatory generują po jej napotkaniu ostrzeżenie. Operacja (int) jest jawną informacją o tym, że konwersja typu jest zamierzona, dzięki czemu ostrzeżenie nie jest wyświetlane.

Cwiczenie 4.2. Dodaj do funkcji atof możliwość obsługi notacji wykładniczej, postaci:

123.45e-6

gdzie po liczbie zmiennoprzecinkowej może wystąpić litera e lub E i wykładnik, z opcjonalnym znakiem.

## 4.3. Zmienne zewnętrzne

Program w języku C składa się ze zbioru obiektów zewnętrznych — zmiennych i funkcji. Wewnątrz funkcji definiowane są obiekty wewnętrzne, czyli jej argumenty i zmienne lokalne. Zmienne zewnętrzne są definiowane poza funkcjami, dzięki czemu mogą być dostępne nie w jednej, ale w wielu funkcjach. Same funkcje są zawsze obiektami zewnętrznymi, ponieważ język C nie dopuszcza definiowania funkcji wewnątrz funkcji. Standardowo zewnętrzne zmienne i funkcje mają tę właściwość, że wszystkie odwołania do nich, czyli takie, które używają tej samej nazwy, nawet w funkcjach kompilowanych niezależnie, pozostają odwołaniami do tego samego obiektu (norma określa tę właściwość terminem "dowiązywanie obiektów zewnętrznych", ang. *external linkage*). Pod tym względem zmienne zewnętrzne zachowują się tak jak bloki COMMON języka Fortran lub zmienne w najbardziej zewnętrznym bloku w języku Pascal. Wkrótce pokażemy, jak definiować zmienne i funkcje zewnętrzne, które są widoczne jedynie w obrębie pojedynczego pliku źródłowego.

Ponieważ zmienne zewnętrzne są dostępne globalnie, stanowią alternatywę dla argumentów i wartości zwracanych przez funkcje — również umożliwiają wymianę danych między funkcjami. Każda funkcja może uzyskać dostęp do zmiennej zewnętrznej przy użyciu jej nazwy, o ile tylko nazwa ta została wcześniej w pewien sposób zadeklarowana.

Jeżeli funkcje mają korzystać wspólnie z wielu różnych zmiennych, zmienne zewnętrzne są wygodniejsze i efektywniejsze niż długie listy argumentów. Jak jednak pisaliśmy w rozdziale 1., korzystanie z tej możliwości powinno wiązać się z pewną ostrożnością, może mieć bowiem zły wpływ na strukturę programu i prowadzić do kodu z nadmiernie złożoną siecią powiązań między funkcjami.

Zmienne zewnętrzne znajdują także zastosowania wynikające bezpośrednio z ich większego zakresu i dłuższego "czasu życia". Zmienne automatyczne to wewnętrzne obiekty funkcji. Powstają w chwili wejścia do funkcji i zostają zlikwidowane w chwili wyjścia z niej. Zmienne zewnętrzne są trwałe, zachowują swoją wartość pomiędzy wywołaniami różnych funkcji. Jeżeli więc dwie funkcje muszą korzystać z tych samych danych, a nie występuje sytuacja, w której jedna z nich wywołuje drugą, zapisanie wspólnych danych w zmiennych zewnętrznych jest często najwygodniejszym rozwiązaniem, pozwalającym uniknąć wprowadzania dodatkowego mechanizmu przekazywania wartości do i z każdej ze współdziałających funkcji.

Przeanalizujmy to zagadnienie na konkretnym przykïadzie. Naszym zadaniem jest napisanie programu kalkulatora, który umoĝliwia korzystanie z operatorów +, -, \* i /. Ponieważ jest to prostsze w implementacji, kalkulator będzie korzystał z odwrotnej notacji polskiej, a nie notacji infiksowej (odwrotna notacja polska jest uĝywana przez niektóre kalkulatory kieszonkowe oraz języki programowania, na przykład Forth i PostScript).

W odwrotnej notacji polskiej wszystkie operandy poprzedzają operator. Wyrażenie infiksowe, na przykïad

 $(1 - 2) * (4 + 5)$ 

jest wprowadzane jako

 $1 2 - 4 5 + *$ 

Nawiasy nie są potrzebne. Notacja jest jednoznaczna, o ile tylko liczba operandów każdego operatora jest stała.

Implementacja jest prosta. Kaĝdy operand zostaje umieszczony na stosie. Po pobraniu operatora program zdejmuje ze stosu właściwa liczbę operandów (dwa w przypadku operatorów binarnych), wykonuje operację i zapisuje wynik ponownie na stosie. W powyższym przykładzie oznacza to umieszczenie na stosie liczb 1 i 2, następnie zastąpienie ich różnicą, –1. W kolejnym kroku na stos trafiają liczby 4 i 5, które zostają następnie zastąpione sumą, 9. Kolejna operacja to mnożenie, więc ze stosu zostają pobrane wartości  $-1$  i 9, które zastępuje następnie ich iloczyn,  $-9$ . Na zakończenie, po dojściu do końca wiersza, wartość ze szczytu stosu zostaje wypisana na ekranie.

Struktura programu jest więc pętlą, która wykonuje odpowiednie operacje na pobieranych kolejno operatorach i operandach:

```
while (następny operator lub operand nie jest znakiem koñca pliku)
     if (liczba)
         zapisz na stosie
     else if (operator)
         zdejmij operandy ze stosu
         wykonaj operacjÚ
         zapisz wynik na stosie
     else if (znak nowego wiersza)
         zdejmij wartoĂÊ ze szczytu stosu i wypisz
     else
         bïÈd
```
Operacje umieszczania danych na stosie i zdejmowania z niego są banalne, ale do czasu uzupełnienia programu o wykrywanie i obsługę błędów pozostają wystarczająco złożone, aby uzasadniaïo to umieszczenie ich w osobnych funkcjach. Pozwoli to przede wszystkim uniknąć powtarzania kodu. Również odrębna funkcja powinna odpowiadać za pobieranie kolejnego operatora lub operandu.

Głównym założeniem projektowym jest to, gdzie konkretnie jest stos, a właściwie — które procedury mają do niego bezpośredni dostęp. Jedną z możliwości jest pozostawienie jego obsługi w main. Można przekazywać stos i bieżącą pozycję stosu do procedur, które pobierają i zapisują wartości. Jednak w funkcji main nie są potrzebne zmienne sterujące stosem. Wykonuje ona tylko operacje zapisania danych i odczytania ich. Zdecydowaliśmy więc o przechowywaniu stosu i związanych z nim informacji w zmiennych zewnętrznych, dostępnych funkcjom push i pop, ale nie main.

Zapisanie takiego projektu w postaci kodu nie jest trudne. Jeĝeli mamy zapisaÊ program w jednym pliku źródłowym, będzie on wyglądał tak:

#include ... */\* wiersze include \*/* #define ... */\* wiersze define \*/*

```
deklaracje funkcji dla main
main() \{ ... \}zewnętrzne zmienne dla push i pop
void push(double f) \{ \ldots \}double pop(void) \{ \ldots \}int getop(char s[]) \{ \ldots \}procedury wywoływane przez getop
```
Zagadnieniem dzielenia programu na dwa pliki źródłowe lub więcej zajmiemy się już niedługo.

Funkcja main to pętla zawierająca rozbudowaną instrukcję switch, która rozgałęzia sterowanie w zależności od typu operatora lub operandu. Jest to bardziej typowy przykład jej użycia niż ten przedstawiony w podrozdziale 3.4.

```
#include <stdio.h>
#include <stdlib.h> /* dla atof() */
                    \frac{1}{2} dopuszczalny rozmiar operandu lub operatora \frac{1}{2}#define MAXOP 100
#define NUMBER '0' /* sygnał, że pobrano liczbę */
int getop(char []);
void push(double);
double pop(void);/* kalkulator z odwrotną notacją polską */
main()\{int type;
    double op2;
    char s [MAXOP];
    while ((type = getop(s)) := EOF) {
         switch (type) {
         case NUMBER:
             push(atof(s));break;
         case '++':push(pop() + pop());
             break;
         case ' *':push(pop() * pop());
             break;
         case '-':
             opp2 = pop();push(pop() - op2);break;
         case '/:
```

```
op2 = pop();if (op2 != 0.0)
                 push(pop() / op2);else
                 printf("error: zero divisor\n");
            break;
        case '\\n':print(f("\t, 8q\n), pop());
            break;
        default:printf("error: unknown command \sin^n, s);
            break;
        \{\mathcal{E}return 0;
\}
```
Ponieważ + i \* to operatory działań przemiennych, kolejność zdejmowania operandów ze stosu nie ma znaczenia. Jednak w przypadku operatorów – i / musi istnieć rozróżnienie między wartością po lewej stronie znaku i wartością po prawej stronie znaku. W instrukcji

 $push(pop() - pop())$ ;  $/* BEAD */$ 

kolejność obliczania wartości wywołań pop nie jest określona. Aby zagwarantować właściwą, konieczne jest wcześniejsze pobranie pierwszej wartości do zmiennej tymczasowej. Widać to w kodzie funkcji main.

```
#define MAXVAL 100 /* dopuszczalna głębokość stosu wartości */
                      /* następna wolna pozycja stosu */
int sp = 0;
double val [MAXVAL]; /* stos *//* push: zapisuje f na stosie */
void push(double f)
\{if (sp < \text{MAXVAL})val[sp++] = f;
    else
         printf("error: stack full, can't push %g\n", f);
\}\frac{1}{2}pop: zdejmuje i zwraca wartość z wierzchołka stosu */
double pop(void)
\{if (sp > 0)return val[--sp];else {
         printf("error: stack empty\n");
         return 0.0;
    \}\}
```
Zmienna jest zmienną zewnętrzną, jeżeli jest zdefiniowana poza funkcją, tak więc współużytkowane przez funkcje pop i push zmienne stosu i indeksu stosu zostają zdefiniowane poza tymi funkcjami. Jednak funkcja majn nie odwołuje się do stosu ani jego indeksu — reprezentacja może pozostać ukryta.

Przejdźmy teraz do implementacji getop, funkcji, która pobiera kolejny operator lub operand. Zadanie jest proste. Pomijamy spacje i tabulatory. Jeżeli następny znak nie jest cyfra lub kropka dziesietna, zwracamy go. W pozostałych przypadkach pobieramy ciag cyfr (który może zawierać kropkę dziesiętną) i zwracamy NUMBER, czyli wartość sygnalizującą, że pobrana została liczba.

```
#include <ctype.h>
int getch(void);
void ungetch(int);
/* getop: pobiera następny operator lub operand (liczbę) */
int getop(char s[])
\{int i, c;
    while ((s[0] = c = getch()) == ' | c == ' \t})s[1] = '0':if (!isdigit(c) & c != '.')return c; /* nie jest liczba */
    i = 0:if (isdigit(c)) /* pobierz część całkowitą */
        while (isdigit(s[++i] = c = getch())if (c == '') /* pobierz część ułamkową */
        while (isdigit(s[++i] = c = getch())s[i] = '0';if (c := EOF)ungetch(c);return NUMBER;
\}
```
Co to za funkcje getch i ungetch? Często zdarza się, że program nie może określić, czy odczytał wystarczającą ilość danych wejściowych aż do momentu, gdy odczyta ich zbyt dużo. Takim przypadkiem jest właśnie odczytywanie znaków tworzących liczbę: do czasu odczytania pierwszego znaku, który nie jest cyfrą, pobierana liczba pozostaje niekompletna. Jednak jest to moment, gdy program odczytał już o jeden znak za dużo, znak, na który nie jest przygotowany.

Problem byłby rozwiązany, gdyby istniała możliwość cofnięcia operacji odczytu ostatniego znaku danych wejściowych. Wówczas program, który odczyta o jeden znak za dużo, mógłby "oddać" ten znak do strumienia, a inne elementy programu działałyby tak, jak gdyby znak ten nigdy nie był odczytywany. Okazuje się, że skonstruowanie takiego mechanizmu nie jest trudne, wystarczy para współpracujących ze sobą funkcji, getch zwraca kolejny znak danych wejściowych. ungetch zapamiętuje znaki zwrócone na wejście w taki sposób, aby dalsze wywołania getch zwracały je przed odczytaniem nowych z rzeczywistego strumienia.

Ich współpraca jest prosta. ungetch zapisuje wycofane znaki we wspólnym buforze — tablicy znaków. getch odczytuje zawartość bufora, jeżeli nie jest on pusty. W pozostałych przypadkach wywołuje po prostu funkcję getchar. Niezbędna jest również zmienna indeksująca, która rejestruje pozycję bieżącego znaku w buforze.

Ponieważ bufor i indeks wykorzystują dwie funkcje, getch i ungetch, a wartości tych zmiennych muszą zostać zachowane miedzy wywołaniami, konieczne jest użycie zmiennych zewnętrznych. Obie funkcje i deklaracje zmiennych można zapisać tak:

```
#define BUFSIZE 100
char buf [BUFSIZE]; /* bufor dla ungetch */
int bufp = 0;
                   /* następna wolna pozycja w buforze */
int getch(void) /* pobiera znak (może być znakiem wcześniej wycofanym) */
\{return (bufp > 0) ? buf[--bufp] : getchar();
void ungetch(int c) /* wycofuje znak do strumienia danych wejściowych */
\{if (bufp >= BUFSIZE)
        printf("ungetch: too many characters\n");
    else
        buf[buffer+] = c;\}
```
Standardowa biblioteka zawiera funkcję ungetc, która umożliwia wycofanie jednego znaku. Omówimy ją w rozdziale 7. W powyższym przykładzie użyliśmy tablicy, a nie pojedynczego znaku, aby zaprezentować bardziej ogólne podejście.

Cwiczenie 4.3. W oparciu o schemat przedstawiony w przykładach program kalkulatora można łatwo rozbudowywać. Dodaj obsługę operatora modulo (%) i obsługę liczb ujemnych.

**Ćwiczenie 4.4.** Utwórz polecenie wypisujące element na wierzchołku stosu bez jego usuwania ze stosu, polecenie duplikujące element na wierzchołku stosu, polecenie zamieniające miejscami dwa górne elementy oraz polecenie usuwające całą zawartość stosu.

Cwiczenie 4.5. Dodaj dostęp do funkcji biblioteki, takich jak sin, exp, i pow. Patrz <math.h> w części 4. dodatku B.

**Cwiczenie 4.6.** Dodaj polecenia obsługi zmiennych (łatwo jest zapewnić możliwość korzystania z dwudziestu sześciu zmiennych przy użyciu jednoliterowych nazw). Dodaj zmienną przechowującą ostatnią wypisaną wartość.

**Cwiczenie 4.7.** Napisz procedurę ungets(s), która zwraca do danych wejściowych cały ciąg znaków. Czy funkcja ta powinna korzystać ze zmiennych buf i bufp, czy raczej tylko z funkcji ungetch?

**Ćwiczenie 4.8.** Zmodyfikuj funkcje getch i ungetch, przyjąwszy założenie, że nigdy nie będzie wycofywany więcej niż jeden znak.

**Cwiczenie 4.9.** Nasze funkcje getch i ungetch nie obsługują poprawnie wycofywania znaku EOF. Zastanów się, jakie powinny one mieć cechy w przypadku cofania znaku EOF, po czym zaimplementuj nową koncepcję.

**Cwiczenie 4.10.** Alternatywna organizacja pracy z danymi wejściowymi opiera się na użyciu getline w celu pobrania całego wiersza. Dzięki temu funkcje getch i ungetch nie sa potrzebne. Przekształć kalkulator, tak aby jego praca opierała się na takim podejściu do danych wejściowych.

## 4.4. Zakres

Funkcje i zmienne zewnętrzne tworzące program w języku C nie muszą być kompilowane jednocześnie. Zródłowy tekst programu można przechowywać w wielu plikach, a wcześniej skompilowane procedury mogą być ładowane z bibliotek. Wiąże się to z kilkoma istotnymi pytaniami:

- $\blacksquare$  Jak zapisywać deklaracje, aby deklarowanie zmiennych właściwie przebiegało w czasie kompilacji?
- $\blacksquare$  Jaki powinien być układ deklaracji, aby wszystkie elementy zostały właściwie połączone w chwili ładowania programu?
- $\blacksquare$  Jaki układ deklaracji zapewnia, że nie są one powtarzane?
- $\blacksquare$  Jak inicjuje się zmienne zewnętrzne?

Omówimy te zagadnienia na przykïadzie programu kalkulatora, który teraz podzielony zostanie na kilka plików. Z praktycznego punktu widzenia jest to zbyt mały program, aby faktycznie warto było go dzielić, jednak wystarczy on do zilustrowania problemów, które pojawiają się w większych projektach.

**Zakres** (ang. *scope*) nazwy to część programu, w której nazwę tę można stosować. Dla zmiennej automatycznej, deklarowanej na początku funkcji, zakresem jest funkcja, w której zmienna została zadeklarowana. Zmienne lokalne o tej samej nazwie, ale w różnych funkcjach nie mają ze sobą żadnego związku. To samo można powiedzieć o parametrach funkcji — są one w praktyce zmiennymi lokalnymi.

Zakres zmiennej zewnętrznej lub funkcji sięga od punktu jej zadeklarowania do końca kompilowanego pliku. Jeżeli na przykład majn, sp. val, push i pop są zdefiniowane w jednym pliku, w kolejności przedstawionej wcześniej, czyli

```
main() \{ ... \}int sp = 0;
double val[MAXVAL];
void push(double f) \{ \ldots \}double pop(void) { ... }
```
to zmienne sp i val można stosować w funkcjach push i pop, po prostu wymieniając ich nazwę. Nie są wymagane dodatkowe deklaracje. Jednak nazwy te nie są widoczne w main, podobnie jak funkcje push i pop.

Z drugiej strony, jeżeli odwołania do zmiennej zewnętrznej mają wystąpić przed jej zdefiniowaniem lub zmienna ta jest definiowana w innym pliku źródłowym niż ten, w którym jest wykorzystywana, konieczne staje się użycie deklaracji extern.

Ważne jest, aby rozróżniać deklarację zmiennej zewnętrznej od jej definicji. Deklaracja informuje o właściwościach zmiennej (przede wszystkim jej typie). Definicja powoduje dodatkowo przydzielenie pamięci. Jeżeli wiersze

int sp: double val [MAXVAL];

pojawiają się poza funkcjami, są to *definicje* zmiennych zewnętrznych sp i val. Powodują one przydzielenie pamięci, pełnią także funkcje deklaracji dla kodu w pozostałej części pliku źródłowego. Z drugiej strony wiersze

```
extern int sp;
extern double val[];
```
deklarują na potrzeby kodu w dalszej części pliku, że sp ma typ int, a val to tablica liczb double (której rozmiar jest określony gdzie indziej). Nie tworzą one jednak zmiennych i nie rezerwują pamieci.

We wszystkich plikach tworzących program źródłowy może wystąpić tylko jedna *definicja* zmiennej zewnętrznej. Inne pliki mogą zawierać deklaracje extern umożliwiające dostęp do tej zmiennej (deklaracje extern mogą znaleźć się także w pliku zawierającym definicję). Rozmiar tablicy musi zostać określony w definicji, a w deklaracji extern jest opcjonalny.

Inicjalizacja zmiennej zewnętrznej może zostać połączona tylko z jej definicją.

Choć w tym przypadku układ taki nie ma raczej uzasadnienia, funkcje push i pop mogą być zdefiniowane w jednym pliku, a zmienne val i sp w innym. Wówczas ich powiązanie zostanie zapewnione przez następujący układ definicji i deklaracji:

```
W pliku file1:
        extern int sp;
         extern double val[];
        void push(double f) { ... }
        double pop(void) \{ \ldots \}W pliku file2:
         int sp = 0;
        double val[MAXVAL];
```
Ponieważ deklaracje extern w pliku *file1* poprzedzają definicje funkcji, zmienne można w tych funkcjach stosować. Jedna para deklaracji wystarczy dla zapewnienia dostępności zmiennych w całym pliku *file1*. Taki sam układ należałoby zastosować, gdyby definicje sp i val znajdowały się w tym samym pliku, ale po definicjach funkcji, w których są stosowane.

## 4.5. Pliki nagłówkowe

Rozwaĝmy podzielenie programu kalkulatora na kilka plików ěródïowych. Mogïoby to być potrzebne, gdyby poszczególne jego komponenty zostały znacznie rozbudowane. Przyjmijmy, ĝe funkcja main trafia do pliku *main.c*, push, pop i ich zmienne do pliku *stack.c*, funkcja getop do pliku *getop.c*, a getch i ungetch — do *getch.c*. Oddzielamy te ostatnie od pozostałych, ponieważ w rzeczywistym programie byłyby cześcia odrebnie kompilowanej biblioteki.

Pozostaje jeden problem do rozwiązania — definicje i deklaracje elementów wykorzystywanych w więcej niż jednym pliku. Dążymy do maksymalnej centralizacji budowanego systemu, aby każda z jego części miała tylko jedno właściwe miejsce, nieulegające zmianie w toku dalszej ewolucji kodu. Aby osiągnąć ten cel, umieszczamy wspólne elementy w **pliku nagłówkowym** (ang. *header file*, najczęściej nazywany krótko nagłówkiem), *calc.h*. Plik ten będzie włączony do kodu plików, które korzystają z jego zawartości, dyrektywą #include. Dyrektywę tę opiszemy dokładnie w podrozdziale 4.11. Program wyglada tak:

```
calc.h:
#define NUMBER '0'
void push(double);
double pop(void);
int getop(char []);
int getch(void);
void ungetch(int);
```
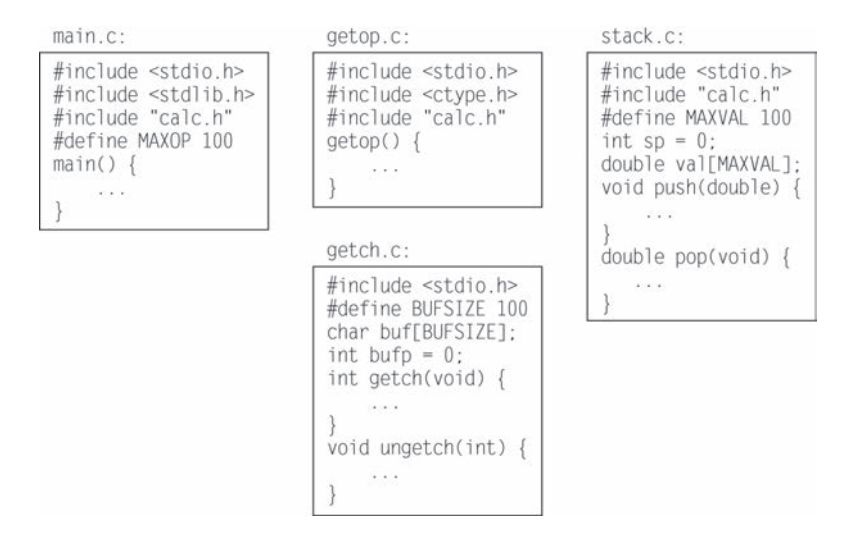

Mamy tu do czynienia z problemem wyważenia między dążeniem do tego, aby każdy plik miał dostęp wyłącznie do tych informacji, które są mu niezbędne, a prozaiczną potrzebą codziennej praktyki — praca ze zbyt dużą liczbą plików nagłówka jest uciążliwa. Do pewnych granic dobrym rozwiązaniem jest stosowanie jednego nagłówka dla całego programu zawierającego wszystko, co jest używane przez więcej niż jedną jego część. Takie rozwiązanie zastosowaliśmy w przykładzie. Większe programy wymagają bardziej rozbudowanej struktury i większej liczby nagłówków.

## 4.6. Zmienne statyczne

Zmienne sp i val w pliku *stack.c* oraz buf i bufp w pliku *getch.c* służą do prywatnego użytku przez funkcje znajdujące się w tym samym pliku źródłowym. Zadne inne nie powinny mieć do nich dostępu. Deklaracja static zastosowana w odniesieniu do zmiennej zewnętrznej lub funkcji ogranicza zakres obiektu do pozostałej części kompilowanego pliku źródłowego. Zewnętrzna deklaracja static jest więc metodą ukrywania nazw takich jak buf i bufp — nazw, które muszą być zewnętrzne, bo są współużytkowane przez różne funkcje, ale nie powinny być widoczne dla kodu wywołującego te funkcje.

Statyczne przechowywanie zmiennych określamy, wstawiając na początku zwykłej deklaracji słowo static. Jeżeli dwie procedury i dwie zmienne są kompilowane w tym samym pliku, jak w przykładzie

```
static char buf[BUFSIZE]; /* bufor dla ungetch */
static int bufp = 0; /* następna wolna pozycja w buforze */
int getch(void) \{ \ldots \}void ungetch(int c) { ... }
```
to żadna inna procedura nie ma dostępu do zmiennych buf i bufp, a ich nazwy nie wchodzą w konflikt z takimi samymi nazwami w innych plikach tego samego programu. W taki sam sposób można ukryć zmienne wykorzystywane przez funkcje push i pop do obsługi stosu — deklarując sp i val jako static.

Zewnętrzna deklaracja static jest najczęściej stosowana w odniesieniu do zmiennych, ale może być użyta także w odniesieniu do funkcji. Normalnie nazwy funkcji mają charakter globalny — są widoczne w całym programie. Jeżeli jednak funkcja jest zadeklarowana jako static, jej nazwa nie jest widoczna poza plikiem, w którym została zadeklarowana.

Deklaracji static można także użyć w odniesieniu do zmiennych wewnętrznych. Wewnętrzne zmienne static pozostają zmiennymi lokalnymi funkcji, podobnie jak zmienne automatyczne, jednak w przeciwieñstwie do zmiennych automatycznych nie przestają istnieć w chwili wyjścia z funkcji. W efekcie wewnętrzne zmienne statyczne to prywatna pamięć trwała pojedynczej funkcji.

**Cwiczenie 4.11. Zmodyfikuj funkcje getop w taki sposób, aby nie korzystała z funkcji** ungetch. Wskazówka: użyj wewnętrznej zmiennej statycznej.

## 4.7. Zmienne rejestrowe

Deklaracja register zwraca uwagę kompilatora na to, że dana zmienna będzie wyjątkowo intensywnie wykorzystywana. Ideą tej deklaracji jest wskazanie, że pewne zmienne powinny zostaÊ umieszczone w rejestrach komputera. Z zasady prowadzi to do szybszych i mniejszych programów. Kompilator może, ale nie musi, dostosować się do takiego zalecenia.

Oto przykïady deklaracji register:

```
register int x;
register char c;
```
Deklaracje takie można stosować wyłącznie w odniesieniu do zmiennych automatycznych i parametrów formalnych funkcji. W przypadku parametrów formalnych wygląda to tak:

```
f(register unsigned m, register long n)
{
     register int i;
     ...
}
```
W praktyce zmienne rejestrowe podlegają pewnym ograniczeniom wynikającym z możliwości wykorzystywanej platformy sprzętowej. Tylko kilka zmiennych w każdej funkcji można przechowywać w rejestrach i tylko wybrane typy są dopuszczalne. Nadmiar deklaracji register jest jednak nieszkodliwy, poniewaĝ w przypadku zbyt duĝej liczby tak opisanych zmiennych lub niezgodności typów słowo register jest ignorowane. Dodatkowo nie moĝna pobraÊ adresu zmiennej rejestrowej (ten temat omówimy w rozdziale 5.), niezaleĝnie od tego, czy zostaïa ona faktycznie umieszczona w rejestrze. Zakres ograniczeñ co do typów i liczby zmiennych rejestrowych jest zaleĝny od komputera.

### 4.8. Struktura blokowa

Język C nie jest językiem, w którym struktura programu opiera się na blokach, jak jest na przykład w Pascalu — nie można definiować funkcji wewnątrz funkcji. Mimo to struktura blokowa obowiązuje przy definiowaniu zmiennych. Deklaracje zmiennych (i ich inicjalizacja) mogą zostać umieszczone po nawiasie klamrowym otwierającym *dowolną* instrukcję blokową, a nie tylko po nawiasie klamrowym otwierającym blok instrukcji funkcji. Zmienne deklarowane w ten sposób przesłaniają zmienne o takich samych nazwach występujące poza blokiem, a ich "czas życia" kończy się wraz z wyjściem z bloku. Na przykïad w kodzie

```
if (n > 0) {
     int i; /* deklaracja nowej zmiennej i */
    for (i = 0; i < n; i++) ...
}
```
zakres zmiennej i to blok wykonywany przy wartości warunku "prawda". Zmienna ta nie ma żadnych powiązań ze zmiennymi o nazwie i poza blokiem, w którym jest zadeklarowana. Zmienna automatyczna deklarowana i inicjalizowana w bloku jest deklarowana i inicjalizowana przy każdym wejściu do tego bloku. Analogiczna zmienna static jest inicjalizowana przy pierwszym wejściu do bloku.

Zmienne automatyczne, w tym parametry formalne, również przesłaniają zmienne zewnętrzne i funkcje o tej samej nazwie. W układzie deklaracji

```
int x;
int y;
f(double x)
{
     double y;
     ...
}
```
wewnątrz funkcji f wszystkie wystąpienia x odnoszą się do parametru (typu double). Poza funkcją f nazwa zmiennej x odnosi się do liczby int, zmiennej zewnętrznej. To samo można powiedzieć o zmiennej y.

Do dobrej praktyki programowania naleĝy unikanie stosowania nazw zmiennych, które przesłaniają nazwy używane w szerszym zakresie. Jest to bowiem najkrótsza droga do pomyłek i błędów.

## 4.9. Inicjalizacja

O inicjalizacji wspominaliśmy już kilkukrotnie, ale zawsze pozostawała ona na marginesie innych tematów. W tym podrozdziale, po omówieniu różnych klas pamięci danych, możemy przejść do usystematyzowania reguł tego procesu.

Gdy brak jawnej inicjalizacji, zmienne zewnętrzne i statyczne mają wartość 0, a zmienne automatyczne i rejestrowe pozostają niezdefiniowane — nie zawierają użytecznej wartości.

Zmienne skalarne można inicjalizować przy ich definiowaniu — wystarczy wprowadzić po ich nazwie znak równości i wyrażenie:

```
int x = 1;
char squota = \prime\prime\prime\prime:
long day = 1000L * 60L * 60L * 24L; /* milisekund/dzień */
```
Wartość inicjalizująca zmienne zewnętrzne i statyczne musi być wyrażeniem o stałej wartości. Inicjalizacja jest wykonywana jednokrotnie, jeszcze przed rozpoczęciem właściwego procesu wykonywania programu. Inicjalizacja zmiennych automatycznych i rejestrowych następuje przy każdym wejściu wykonywanego programu do funkcji lub bloku.

Wartość inicjalizująca zmienne automatyczne i rejestrowe nie musi być stała — może to być dowolne wyrażenie oparte na wartościach wcześniej zdefiniowanych, a nawet wywołaniach funkcji. Przykładowo inicjalizacja programu wyszukiwania binarnego z podrozdziału 3.3 może być zapisana następująco:

```
int binsearch(int x, int v[], int n)
\{int low = 0;int high = n - 1;
   int mid:
    \ddots\}
```
Nie jest wymagane pisanie:

```
int low, high, mid;
low = 0;high = n - 1;
```
W efekcie inicjalizacja zmiennych automatycznych i rejestrowych to po prostu skrócona forma łącząca instrukcje deklaracji i przypisania. Wybór jest kwestią stylu. W książce z zasady nie łączymy deklaracji i przypisania, ponieważ wartość początkowa określona w bloku deklaracji jest łatwa do przeoczenia, a odrębne przypisanie może nastąpić w miejscu, w którym zmienna jest wykorzystywana.

Tablice można zainicjalizować, umieszczając po deklaracji listę wartości elementów — ujętą w nawiasy klamrowe i rozdzielaną przecinkami. Aby na przykład zainicjalizować tablice days długościami miesięcy, piszemy:

int days  $\begin{bmatrix} \end{bmatrix} = \{ 31, 28, 31, 30, 31, 30, 31, 31, 30, 31, 30, 31 \}$ 

Gdy rozmiar tablicy nie jest określony, kompilator określa ją, zliczając wartości początkowe elementów. W tym przypadku jest ich 12.

Jeżeli lista poczatkowych wartości elementów tablicy zawiera mniej elementów niż tablica, pozostałym przypisywana jest wartość 0. Dotyczy to zmiennych zewnętrznych, statycznych i automatycznych. Podanie zbyt długiej listy wartości jest błędem. Nie ma składni umożliwiającej powtarzanie wartości na liście albo inicjalizowanie elementów wewnętrznych bez podania wartości wszystkich elementów poprzedzających.

Tablice znaków są traktowane w sposób szczególny. W miejsce nawiasów klamrowych i rozdzielonej przecinkami listy można użyć ciągu:

```
char pattern = "ould";
```
Jest to skrót dłuższej, choć równoważnej konstrukcji:

```
char pattern[] = { 'o', 'u', 'l', 'd', '\0' };
```
W tym przypadku rozmiar tablicy to 5 (cztery znaki plus końcowa stała ' $\sqrt{0}$ ').

### 4.10. Rekurencja

Funkcje języka C mogą być wywoływane rekurencyjnie. Oznacza to, że funkcja może, bezpośrednio lub pośrednio, wywołać siebie samą. Rozważmy przykład wypisywania liczby jako ciągu znaków. Jak pisaliśmy wcześniej, cyfry są wypisywane w niewłaściwej kolejności — mniej znaczące są dostępne przed bardziej znaczącymi. Kolejność ich wypisywania musi być odwrotna.

Są dwa rozwiązania tego problemu. Pierwszym jest zapisanie cyfr w tablicy i odwrócenie kolejności zapisanych elementów. Tak zrobiliśmy w przykładowej funkcji itoa w podrozdziale 3.6. Alternatywe stanowi rozwiązanie rekurencyjne, w którym funkcja printd rozpoczyna pracę od wywołania samej siebie w celu wyświetlenia cyfr bardziej znaczących niż cyfra aktualnie przetwarzana. Dopiero po powrocie z wywołanej funkcji wypisywana jest cyfra bieżąca. Poniżej przedstawiamy taką funkcję, ponownie w wersji niezapewniającej poprawnego przetwarzania największej liczby ujemnej.

```
#include <stdio.h>
/* printd: wypisuje n jako liczbĊ dziesiĊtną */
void printd(int n)
{
    if (n < 0) {
          putchar('-');
         n = -n; }
     if (n / 10)
```

```
printd(n / 10);
     putchar(n % 10 + '0');
}
```
Gdy funkcja wywołuje rekurencyjnie samą siebie, każde wywołanie otrzymuje nowy zestaw wszystkich zmiennych automatycznych, całkowicie niezależny od wcześniejszego. W efekcie po wywołaniu printd(123) pierwsza funkcja printd otrzymuje argument n = 123. Przekazuje ona 12 do drugiej funkcji printd, która z kolei przekazuje 1 trzeciej. Ta ostatnia wypisuje znak 1 i kończy pracę. Wówczas funkcja na drugim poziomie wypisuje znak 2 i również kończy pracę. Funkcja najwyższego poziomu wypisuje 3 i przetwarzanie początkowego wywołania printd(123) zostaje zakończone.

Innym ciekawym przykïadem rekurencji jest algorytm sortowania quicksort, opracowany przez C.A.R. Hoare'a w 1962 roku. Z tablicy wybierany jest jeden element, a pozostałe zostają podzielone na dwa podzbiory — elementów mniejszych oraz elementów większych lub równych. Ten sam proces jest następnie powtarzany rekurencyjnie dla kaĝdego z podzbiorów. Gdy podzbiór ma mniej niĝ dwa elementy, dalsze sortowanie nie jest potrzebne i proces rekurencji zostaje zakoñczony.

Nasza wersja programu sortującego metodą quicksort nie jest najszybsza, ale za to jest jedną z najprostszych. Podział bazuje na środkowym elemencie każdej podtablicy.

```
/* qsort: sortuje v[left]...v[right] rosnąco */
void qsort(int v[], int left, int right)
{
     int i, last;
     void swap(int v[], int i, int j);
     if (left >= right) /* nic nie rób, jeĪeli tablica zawiera */
         return; /* mniej niĪ dwa elementy */
     swap(v, left, (left + right)/2); /* przenieĞ element partycji */
     last = left; /* do v[0] */
     for (i = left + 1; i <= right; i++) /* partycja */
        if (v[i] < v[left])swap(v, ++last, i);
    swap(v, left, last); /* przywróć element partycji */
     qsort(v, left, last-1);
     qsort(v, last+1, right);
}
```
Przenieśliśmy operację zamieniania elementów miejscami do osobnej funkcji swap — jest przecieĝ wywoïywana w trzech miejscach.

```
/* swap: zamienia miejscami v[i] i v[j] */
void swap(int v[], int i, int j)
{
     int temp;
    temp = v[i];
```
 $v[i] = v[j];$  $v[j] = temp;$ }

Standardowa biblioteka zawiera wersję funkcji qsort, która potrafi sortować obiekty dowolnego typu.

Rekurencja nie przyczynia się do oszczedzania pamieci — stos wykorzystywanych przez kolejne poziomy wywołań wartości musi być gdzieś przechowywany. Nie jest też rozwiązaniem szybszym. Jednak kod rekurencyjny jest bardziej zwarty i często łatwiejszy do napisania i intuicyjnego zrozumienia niĝ jego nierekurencyjny odpowiednik. Rekurencja jest szczególnie wygodna przy przetwarzaniu rekurencyjnie zdefiniowanych struktur danych, takich jak drzewa. Ciekawy przykład znajdziemy w podrozdziale 6.5.

**Čwiczenie 4.12.** Zaadaptuj koncepcję funkcji printd do napisania rekurencyjnej wersji funkcji itoa. Innymi słowy, przekształć liczbę całkowitą na ciąg znaków, wywołując procedurę rekurencyjną.

**Ćwiczenie 4.13.** Napisz rekurencyjną wersję funkcji reverse(s), odwracającej "w miejscu" ciag znaków s.

## 4.11. Preprocesor języka C

Jezyk C realizuje pewne mechanizmy jezykowe za pośrednictwem preprocesora. Jest to pierwszy krok wykonywany przed właściwym procesem kompilacji. Dwie najczęściej stosowane dyrektywy preprocesora to #include, włączająca do procesu kompilacji zawartość innego pliku, i #define, zastępująca nazwę wskazanym ciągiem znaków. W tym podrozdziale opiszemy też inne możliwości preprocesora: kompilację warunkową i makra z argumentami.

### **4.11.1. Wstawianie plików**

Mechanizm wstawiania plików ułatwia przede wszystkim obsługę zbiorów dyrektyw #define i deklaracji. Kaĝdy wiersz postaci

#include "*nazwa\_pliku*"

lub

```
#include <nazwa_pliku>
```
zostaje zastapiony zawartościa pliku *nazwa pliku*. Jeżeli nazwa pliku jest ujeta w cudzysłów, wyszukiwanie pliku rozpoczyna się najczęściej w katalogu programu źródłowego. Jeżeli plik nie zostanie w nim znaleziony albo gdy zamiast cudzysłowu użyto znaków < i >, wyszukiwanie przebiega zgodnie z zasadami okreĂlonymi przez implementacjÚ. Włączane dyrektywą #include pliki mogą także zawierać wiersze #include.

Na początku pliku źródłowego znajduje się najczęściej cała grupa wierszy #include, które włączają do programu podstawowe instrukcje #define i deklaracje extern. Mogą również zapewniać dostęp do deklaracji prototypów funkcji bibliotecznych, zapisanych w nagłówkach takich jak <stdio.h> (ściślej: nagłówki nie muszą być plikami; zasady dostępu do nagłówków wyznacza implementacja).

Włączanie wierszem #include to podstawowa metoda łączenia deklaracji w dużych programach. Gwarantuje ona, że wszystkie pliki źródłowe będą miały dostęp do tych samych definicji i deklaracji zmiennych. Eliminuje to jeden z najbardziej uciążliwych rodzajów błędów w kodzie. Naturalnie gdy włączany plik ulega zmianie, wszystkie zależne od niego pliki programu muszą być kompilowane ponownie.

### **4.11.2. Makra**

Definicja ma postać:

#define *nazwa tekst\_zastÚpujÈcy*

Mamy tu do czynienia z najprostszą postacią makra, opartą na substytucji — wszystkie dalsze wystąpienia *nazwa* zostaną zastąpione przez *tekst zastępujący*. Nazwa w #define ma taka sama postać jak nazwa zmiennej. Tekst zastępujący może być dowolny. Normalnie są to wszystkie znaki do końca wiersza, ale długa definicja może zostać podzielona na kilka kolejnych wierszy przez wstawienie znaku \ na koñcu kaĝdego wiersza, który ma być kontynuowany. Zakres nazwy wskazanej w #define sięga od wiersza #define do końca kompilowanego pliku źródłowego. Definicja może korzystać z wcześniejszych definicji. Substytucja nie obejmuje miejsc, w których nazwa jest częścią dłuższej nazwy i fragmentów ujętych w cudzysłów. Po zdefiniowaniu na przykład nazwy YES substytucja nie nastąpi w printf("YES") ani w YESMAN.

Zastępujący nazwę tekst może być dowolny. Na przykład

#define forever for  $($ ;;) /\* petla nieskonczona \*/

definiuje nowe słowo, forever, które będzie zastępowane pętlą nieskończoną.

Można także definiować makra z argumentami, dzięki którym tekst zastępujący jest różny w poszczególnych wywołaniach makra. Przykładem może być makro max:

#define max(A, B)  $((A) > (B) ? (A) : (B))$ 

Choć wygląda jak wywołanie funkcji, użycie max sprowadza się do rozwinięcia nazwy w kod wstawiany wewnątrz wiersza. Każde wystąpienie parametru formalnego (tutaj A i B) zostanie zastąpione podanym argumentem. Tak więc wiersz

 $x = max(p+q, r+s)$ :

przyjmie postać

 $x = ((p+q) > (r+s) ? (p+q) : (r+s));$ 

Dopóki argumenty są spójne, makro max może pracować z dowolnym typem danych. Nie ma potrzeby definiowania różnych nazw max dla różnych typów danych, tak jakby to było w przypadku zastosowania funkcji.

Gdy przyjrzymy się sposobowi rozwijania makra max, zwrócimy uwagę, że wiąże się on z pewnymi pułapkami. Wartości wyrażeń sa obliczane dwukrotnie. Staje się to istotnym problemem, gdy pojawiają się efekty uboczne wynikające ze stosowania operatorów zwiekszania i zmniejszania albo operacji wejścia-wyjścia. Przykładowo

 $max(i++, j++)$  /\*  $BLAD$  \*/

prowadzi do dwukrotnego zwiększenia większej wartości. Często warto zadbać o ujęcie wyrażenia w nawiasy, aby zapewnić właściwą kolejność wykonywania obliczeń. Pomyślmy, co się stanie, gdy makro

#define square(x)  $x * x$  /\* BLAD \*/

zostanie wywołane w wyrażeniu square(z+1).

Makra są bardzo wartościowym narzędziem. Jednym z praktycznych przykładów ich zastosowania jest włączanie do kompilacji pliku <stdio.h>, w którym operacje getchar i putchar sa czesto zdefiniowane jako makra. Pozwala to uniknąć obciążenia programu mechanizmem wywoływania funkcji przy odczycie pojedynczych znaków. Również funkcje w <ctype.h> są zazwyczaj implementowane jako makra.

Definicje nazw można wycofywać dyrektywą #undef. Możliwość tę wykorzystuje się często w celu uzyskania gwarancji, że dana procedura będzie funkcją, a nie makrem:

```
#undef getchar
int getchar(void) { \ldots }
```
Parametry formalne nie są zastępowane w ciągach znakowych otoczonych znakami cudzysłowu. Jeżeli jednak nazwę parametru poprzedza w tekście zastępującym znak #, to zostanie on zamieniony na ujęty w cudzysłów ciąg znaków, w którym parametr jest zastąpiony podanym argumentem faktycznym. W połączeniu z konkatenacją ciągów pozwala to na przykład utworzyć następujące makro wyświetlające wartości potrzebne w procesie debugowania:

```
#define dprint(expr) printf(#expr " = %g\n", expr)
```
Po jego wywołaniu, na przykład w instrukcji

```
dprint(x/y);
```
makro zostaje rozwinięte do postaci

printf("x/y" " =  $\log \ln$ ", x/y);

ciągi znakowe są automatycznie łączone, więc w efekcie uzyskujemy

printf("x/y =  $\log \ln$ ", x/y);

W argumencie faktycznym każdy znak " jest zastępowany przez \", a każdy znak \ przez \\, dzieki czemu wynik to poprawna stała tekstowa.

Operator preprocesora ## umożliwia konkatenowanie argumentów faktycznych w trakcie rozwijania makr. Jeżeli parametr w tekście zastępującym sąsiaduje ze znakami ##, parametr ten jest zastępowany argumentem faktycznym, znaki ## i białe znaki zostają usunięte, a wynik jest analizowany ponownie. Przykładowo makro paste łączy dwa argumenty:

```
#define paste(front, back) front ## back
```
więc paste(name, 1) tworzy nazwę name1.

Reguły zagnieżdżania operatora ## są dość złożone. Szczegóły można znaleźć w dodatku A.

Cwiczenie 4.14. Zdefiniuj makro swap $(t, x, y)$  wymieniające wartości dwóch argumentów, których typ to t (pomocna będzie struktura blokowa).

### 4.11.3. Warunkowe wstawianie kodu

Istnieje możliwość sterowania pracą samego preprocesora przy użyciu instrukcji warunkowych, wykonywanych w trakcie jego działania. Zapewnia to możliwość wybiórczego wstawiania kodu, w zależności od warunków, których wartości są obliczane w czasie kompilowania.

Wiersz #if oblicza wartość stałego wyrażenia całkowitego (które nie może zawierać operatora sizeof, konwersji typów i stałych enum). Jeżeli wyrażenie ma wartość różną od zera, wstawione zostają dalsze wiersze, aż do wiersza #endif, #elif lub #else (instrukcja preprocesora #elif odpowiada else if). Wyrażenie defined(nazwa) w wierszu #if ma wartość 1, jeżeli nazwa została wcześniej zdefiniowana, a 0 w pozostałych przypadkach.

Aby na przykład zapewnić, że zawartość pliku hdr. h będzie włączana do kodu tylko raz, można otoczyć ja wierszami dyrektyw warunkowych:

```
#if !defined(HDR)
#define HDR
/* tu znajduje się właściwa treść nagłówka hdr.h */
#endif
```
Pierwsza operacja włączania pliku hdr.h powoduje zdefiniowanie nazwy HDR. Przy kolejnych próbach włączenia preprocesor stwierdza, że nazwa została już zdefiniowana, i przechodzi do wiersza #endif. Podejście takie można stosować bardzo szeroko. Zachowanie pełnej konsekwencji pozwala w każdym nagłówku włączać do kompilacji dowolne inne wymagane nagłówki bez ciągłego śledzenia ich wzajemnych zależności.

Następująca sekwencja sprawdza tekst powiązany z nazwą SYSTEM, aby określić, która wersja nagłówka ma zostać włączona do kodu:

```
#if SYSTEM == SYSV
    #define HDR "sysv.h"
#elif SYSTEM == BSD
    #define HDR "bsd.h"
#elif SYSTEM == MSDOS
    #define HDR "msdos.h"
#else
    #define HDR "default.h"
#endif
#include HDR
```
Wiersze #i fdef i #i fndef to wyspecjalizowane formy sprawdzenia, czy nazwa została zdefiniowana. Wcześniejszy przykład z #if można zapisać jako

#ifndef HDR #define HDR /\* tu znajduje się właściwa treść nagłówka hdr.h \*/ #endif

Ï

## Skorowidz

-, 55, 234, 235 –, 56 --, 30, 62, 233 !, 57, 234 !=, 28, 29, 56, 237 #, 272 ##, 110, 268 #define, 26, 54, 107, 108, 110, 157, 267 #elif, 110, 270, 305 #else, 110 #endif, 110 #error, 272 #if, 110, 270 #ifdef, 111, 271 #ifndef, 111, 271 #include, 17, 100, 107, 266, 269, 281 #line, 271 #pragma, 272, 305 #undef, 109, 267 %, 55, 56, 235 &, 63, 64, 114, 115, 116, 151, 238 &&, 33, 56, 238 (), 17, 60 \*, 55, 56, 114, 115, 235 ,, 79, 240 ., 151 /, 55, 56, 235 /\* \*/, 19, 218 ;, 20 ?:, 67, 239 \b, 18 \n, 17 \t, 18  $^{\sim}$ , 63, 64, 238

\_\_DATE\_\_, 272 \_\_FILE\_\_, 272, 297 LINE , 272, 297 \_\_STDC\_\_, 272 \_\_TIME\_\_, 272  $fillbuf(), 204$ flushbuf(), 203 {}, 71 |, 63, 64, 238 ||, 33, 56, 239  $\sim$ , 63, 64, 234 +, 55, 56, 234, 235 ++, 30, 31, 61, 233  $+=, 65, 66$  $<$ , 56, 237  $<<$ , 63, 64, 236  $\leq$  =  $, 56, 237$  $=, 20, 29$  $=-, 66$  $=$  =  $, 31, 56, 237$ >, 56, 59, 237 ->, 153  $>=, 56, 237$ >>, 63, 64, 236

#### A

a.out, 16 abort(), 296 abs(), 297 acos(), 293 actual argument, 38 adres, 113, 233 adres funkcji, 141

adres obiektu, 114 adres zmiennej, 40  $\text{afree}()$ , 121 aggregate, 254 algorytm quicksort, 106 algorytm Shella, 78 alloc $()$ , 121 alokacja pamięci, 121, 164, 211 alternatywa, 239 AND, 33, 63, 238 ANSI, 7, 12 ANSI C, 12 apostrofy, 31 arge, 135 argument, 17, 38, 231 argumenty, 17, 38, 40, 88, 231 faktyczne, 38 formalne, 38 listy argumentów o zmiennej długości, 180 przekazywanie do funkcji, 40 wskaźniki, 115 argumenty wiersza poleceń, 135  $\arg\{$ [], 136 array, 20 arytmetyka adresów, 121 arytmetyka wskaźników, 119, 123 ASCII, 31, 52, 58, 266  $\arctan\left(\frac{1}{2}, 301\right)$  $asin(), 293$ assert, 297 assert.h, 297 assignment operator, 65 assignment statements, 20 atan $()$ , 294 atan $2()$ , 194, 294  $\text{atexit}()$ , 296 atof(), 89, 90, 91, 294 atoi(), 78, 89, 294  $atol(.)$ , 295 auto, 242 automatic, 44

#### B

**B.** 11 backspace, 32, 52 BCPL, 11 bell. 52 best fit, 212 bezpośrednie funkcje wejścia-wyjścia, 289 binary tree, 161 bit-field, 172 bitowe operatory AND, 238 OR, 238 XOR, 238 bloki, 71, 103 błąd dziedziny, 293 błąd zakresu, 293 blędy, 188 break, 76, 77, 81, 260 **BSD, 199**  $bsearch()$ , 296 BUFSIZ, 197

#### $\mathbf C$

C, 11, 217 call by value, 40 calloc(), 193, 295 carriage return, 52 case, 75, 259 cast, 60, 235 cc, 16, 88  $ceil(), 294$ char, 20, 28, 50, 51, 57, 223, 243 character constant, 17, 31, 51 character string, 17 ciało petli, 21 ciągi znakowe, 17, 53, 221, 291 długość, 53 operacje, 191  $clearerr(), 290$  $clock(), 300$ clock t, 300 close(), 198, 201  $closedir()$ , 206, 209, 210 compound statement, 71 const, 55, 219, 240, 244 constant expression, 52 continue, 77, 81, 82, 260  $cos()$ , 194, 293  $\cosh()$ , 294 creat(), 198, 199 CR-LF, 175  $ctime($ , 301 ctype.h, 58, 109, 175, 291 cudzysłowy, 18, 53 czas, 300 lokalny, 300

#### D

dane wejściowe, 22, 176 dane wyjściowe, 177 data, 300 declaration, 20 default, 75, 259 definicia, 46, 241 funkcje, 37, 39, 88, 90, 262, 263 makra, 108, 267 nazwy symboliczne, 26 pola, 172 próbna, 264 typedef, 169 zmienne, 99 zmienne zewnętrzne, 44 definition, 241 deklaracja, 20, 46, 54, 241 const, 55 extern, 46, 99, 108 funkcje, 39, 90, 231 register, 102 static, 102 struktury, 150, 244, 247 tablice, 35 typedef, 169, 256 unie, 170, 244 zewnętrzna, 261, 263 zmienne, 20, 54, 103 zmienne zewnętrzne, 99 deklaratory, 249 funkcje, 251 tablice, 250 wskaźniki, 250 dekrementacja, 30, 61 dereferencing, 114 dereferencia, 114, 233 deskryptory plików, 196 diagnostyka, 297  $difftime(), 300$ directory, 206 Dirent, 206  $div()$ , 297 długość ciągu znakowego, 53, 82 do, 80, 260 dodawanie wskaźników, 123 dołączanie plików, 100, 107 domain error, 293 dopełnienie do jedności, 63, 64 dostęp do plików, 185 dostęp do składowych unii, 171

dostęp swobodny, 201 double, 20, 30, 50, 223, 243 dowiązywanie obiektów zewnętrznych, 92 drzewa binarne, 161 dzielenie modulo, 55

#### Е

EBCDIC, 58 EDOM, 293 ekran, 186 elementy struktury, 150 else, 33, 67, 72 if, 73 enum, 54, 248 enumeracje, 54, 223, 248 enumeration, 223 enumeration constant, 54 EOF, 28, 56, 176, 190 ERANGE, 293 errno, 290 errno.h,  $293$  $error(), 200$ escape sequence, 18 etykieta struktury, 150 etykiety, 82, 245, 257 exit status, 189  $ext()$ , 188, 189, 296  $\exp()$ , 194, 294 extern, 44, 46, 99, 108, 222, 231, 242, 243, 262.263 external, 44 external linkage, 92, 222, 264

#### F

fabs(), 194, 294 fclose(), 187, 283 fentl.h, 199 feof(),  $189, 290$ ferror $($ , 189, 190, 290  $\text{fflush}()$ , 283  $fgetc()$ , 288  $fgetpos()$ , 290 fgets(), 189, 190, 288 field, 172 **FILE, 185** file descriptor, 196 file pointer, 185 find, 137 first fit, 212

float, 20, 23, 30, 50, 223, 243 float.h, 302 floor(), 294 fmod(), 294 fopen(), 185, 282 implementacja, 202 for, 24, 30, 76, 77, 260 formal argument, 38 formatowanie danych wejściowych, 181, 286 formatowanie danych wyjściowych, 21, 178, 284 formfeed, 52 fprintf(), 186, 284 fputc(), 288 fputs(), 190, 288 fread(), 289 free(), 121, 193, 215, 296 freopen(), 188, 283 frexp(), 294 fscanf(), 186, 286 fseek(), 289 fsetpos(), 290 ftell(), 290 function, 16 function prototype, 39 funkcja skrótu, 167 funkcje, 16, 36, 85, 86, 224, 231 \_fillbuf(), 204 \_flushbuf(), 203 abort(), 296 abs(), 297 acos(), 293 afree(), 121 alloc(), 121 argumenty, 17, 38, 40, 88 asctime(), 301 asin(), 293 atan(), 294 atan2(), 194, 294 atexit(), 296 atof(), 89, 90, 91, 294 atoi(), 78, 89, 294 atol(), 295 bsearch(), 296 calloc(), 193, 295 ceil(), 294 clearerr(), 290 clock(), 300 close(), 198, 201 closedir(), 206, 209, 210 cos(), 194, 293

cosh(), 294 creat(), 198, 199 ctime(), 301 definicja, 37, 39, 88, 90, 262 deklaracja, 39, 90, 231 deklaratory, 251 difftime(), 300 div(), 297 error(), 200 exit(), 189, 296 exp(), 194, 294 fabs(), 194, 294 fclose(), 187, 283 feof(), 189, 290 ferror(), 189, 190, 290 fflush(), 283 fgetc(), 288 fgetpos(), 290 fgets(), 189, 190, 288 floor(), 294 fmod(), 294 fopen(), 185, 202, 282 fprintf(), 186, 284 fputc(), 288 fputs(), 190, 288 fread(), 289 free(), 121, 193, 215, 296 freopen(), 188, 283 frexp(), 294 fscanf(), 186, 286 fseek(), 289 fsetpos(), 290 ftell(), 290 fwrite(), 289 getc(), 186, 202, 288 getch(), 96 getchar(), 27, 28, 33, 56, 66, 176, 288 getenv(), 296 getline(), 86 gets(), 288 gmtime(), 301 htoi(), 61 isalnum(), 158, 192, 291 isalpha(), 158, 192, 291 iscntrl(), 291 isdigit(), 58, 192, 291 isgraph(), 291 islower(), 192, 291 isprint(), 291 ispunct(), 291 isspace(), 158, 192, 291

#### **312**

isupper(), 192, 291 isxdigit(), 291 itoa(), 105 labs(), 297 ldexp(), 294 ldiv(), 297 listy argumentów o zmiennej długości, 180 localtime(), 301 log(), 194, 294 log10(), 194, 294 longjmp(), 299 lower(), 58 lseek(), 201 main(), 16, 17, 86 malloc(), 121, 165, 193, 212, 213, 295 matematyczne, 193, 293 memchr(), 293 memcmp $($ ), 293 memcpy(), 293 memmove(), 293 memset(), 293 mktime(), 300 modf(), 294 morecore(), 214 nazwy, 17 nazwy parametrów, 39 obsługa błędów, 290 open(), 198 opendir(), 209, 210 parametry, 38 perror(), 290 pow(), 37, 194, 294 printf(), 16, 17, 125, 177, 180, 285 prototyp, 39 przekazywanie parametrów przez odwoïanie, 40 przekazywanie parametrów przez wartość, 40 przekazywanie tablic, 120 putc(), 186, 289 putchar(), 27, 176, 177, 289 puts(), 289 qsort(), 106, 140, 297 raise(), 300 rand(), 61, 194, 295 read(), 197 readdir(), 206, 209, 211 realloc(), 296 rekurencja, 105 remove(), 201, 283 rename(), 283

return, 38, 88, 91 reverse(), 79 rewind(), 290 sbrk(), 215 scanf(), 22, 181, 184, 287, 288 setbuf(), 284 setjmp(), 298 setvbuf(), 284 shellsort(), 78 signal(), 299 sin(), 194, 293 sinh(), 294 sprintf(), 179, 285 sqrt(), 60, 194, 294 srand(), 61, 194, 295 sscanf(), 182, 184, 288 stat(), 207 strcat(), 63, 191, 292 strchr(), 191, 292 strcmp(), 127, 140, 191, 292 strcpy(), 125, 127, 191, 292 strcspn(), 292 strerror(), 292 strftime(), 301 strindex(), 86 strlen(), 53, 82, 119, 191, 292 strncat(), 191, 292 strncmp(), 191, 292 strncpy(), 191, 292 strol(), 78 strpbrk(), 292 strrchr(), 191, 292 strspn(), 292 strstr(), 86, 137, 292 strtod(), 295 strtok(), 292 strtol(), 295 strtoul(), 295 struktury, 151 system(), 192, 296 tan(), 293 tanh(), 294 time(), 300 tmpfile(), 283 tmpnam(), 283 tolower(), 58, 192, 291 toupper(), 192, 291 trim(), 81 ungetc(), 192, 289 ungetch(), 96 unlink(), 198, 201

funkcje  $v$ fprintf $($ ), 200, 285 void, 89 vprintf(), 200, 285 vsprintf $($ ), 200, 285 write $()$ , 197 wskaźniki, 124 wywołanie, 90, 230 zakres, 98 zmienne zewnętrzne, 44, 92 zwracanie wartości, 38, 88, 89 zwracany typ danych, 88 fwrite(), 289

#### G

generator liczb pseudolosowych, 61 generowanie błędy, 272 liczby losowe, 194 wskaźniki, 229 getc(), 186, 288 implementacja, 202  $getch()$ , 96 getchar(), 27, 28, 33, 56, 66, 176, 288  $getenv()$ , 296  $getline(), 86$  $gets(), 288$  $gmtime($ , 301 godzina, 300 goto, 82, 260 gramatyka, 273  $grep, 86$ 

#### Н

header, 46, 281 header file, 100 Hello, World, 16 Hoare C.A.R., 106  $htoi(), 61$ 

#### ı

identyfikatory, 218, 305 identyfikatory obiektów, 222 if, 33, 67, 259 else, 33, 67, 72 else-if. 73 inclomplete type, 245 indeksy tablicy, 35

indirection, 114 informacja o stanie zakończenia programu, 189 informacje o błędach, 188 inicjalizacja, 104, 253 struktury, 150 tablice, 104, 254 tablice wskaźników, 134 typy złożone, 254 zmienne, 55 zmienne automatyczne, 104 inkrementacja, 30, 61 inkrementacja postfiksowa, 233 ino t, 210  $i$ -node,  $206$ instrukcja pusta, 30 instrukcja wyrażeniowa, 258 instrukcje, 16, 17, 71, 257 instrukcje powtarzania, 260 instrukcje przypisania, 20 instrukcje skoku, 260 instrukcje sterujące, 71 instrukcje wyboru, 259 instrukcje z etykietami, 257 instrukcje złożone, 71, 258 int, 20, 50, 223, 243 integral promotion, 225 interfejs systemu UNIX, 195 internal linkage, 222, 264 interpreter polecen, 196 isalnum(), 158, 192, 291 isalpha(), 158, 192, 291  $iscrtrl($ , 291 isdigit(), 58, 192, 291 isgraph(), 291 islower(), 192, 291  $isprint(), 291$ ispunct $($ ), 291 isspace(), 158, 192, 291 isupper(), 192, 291  $isxdigit(), 291$ itoa $()$ , 105

#### J

jednostki leksykalne, 218 jednostki translacyjne, 217 język programowania B, 11 BCPL, 11 beztypowy, 11  $C, 7, 11, 217$ 

#### K

kalkulator, 92 katalogi, 206 klasy pamięci, 222, 242 klasy znaków, 192, 291 klawiatura, 176, 186 kod ASCII, 31 kolejność wykonywania obliczeń, 68 komentarze, 19, 218 kompilacja, 16, 88 kompilacja warunkowa, 270 komunikaty o błędach, 188 koniec pliku, 28 koniunkcja, 238 konkatenacja argumentów faktycznych w trakcie rozwijania makr, 110 konwersja arytmetyczna, 226 konwersja całkowitoliczbowa, 225 konwersja klas znaków, 192 konwersja typów, 57, 225, 235 konwersja znaków na liczby całkowite, 58, 78 na małe litery, 58 kopiowanie ciągi znaków, 125 pliki, 27, 199 struktury, 151 kwalifikatory typów, 224, 244

#### L

labs(), 297 ldexp(), 294 ldiv(), 297 lexical scope, 264 liczby całkowite, 20, 223, 225, 227 całkowite bez znaku, 223 losowe, 194 ósemkowe, 51 szesnastkowe, 51 unsigned, 51 zmiennoprzecinkowe, 20, 223, 225 zmiennoprzecinkowe podwójnej precyzji, 30 limits.h, 222, 302 linkage, 222 lista zawartości katalogów, 206 listy argumentów o zmiennej długości, 180, 298 literały ciągów znakowych, 53, 221 localtime(), 301 log(), 194, 294 log10(), 194, 294 logiczny operator AND, 238 logiczny operator OR, 239 lokalizacja, 281 long, 20, 30, 50, 243 long double, 51 long int, 223 longjmp(), 299 lower(), 58 lseek(), 201 l-value, 224 L-wartość, 224, 233

#### Ł

ładowanie programu, 88 łączenie wierszy, 267

#### M

main(), 16, 17, 86 makra, 108, 267 konkatenacja argumentów faktycznych w trakcie rozwijania makr, 110 malloc(), 121, 165, 193, 212, 213, 295 math.h, 193, 293 mechanizm alokacji pamięci, 121, 211 mechanizm wejścia-wyjścia, 175 mechanizm wstawiania plików, 107 mechanizm wyszukiwania wzorców, 86 mechanizm wywołań przez wartość, 40 memchr(), 293 memcmp $($ ), 293 memcpy(), 293 memmove(), 293 memset(), 293 mktime(), 300 model wejścia-wyjścia, 27 modf(), 294 morecore(), 214

#### N

nagłówki, 46, 281 następny znak strumienia wejściowego, 27 nawiasy klamrowe, 21, 71

nazwy, 218, 305 funkcje, 17 parametry, 39 predefiniowane, 272 składowe, 246 symboliczne, 26 tablice. 119 typedef, 256 typy, 255 zmienne, 49 NDEBUG, 297 negacja, 57 negacja logiczna, 234 newline, 52, 175 newline character, 17, 27 niejawne konwersje arytmetyczne, 59 niskopoziomowe operacje wejścia-wyjścia, 197 null,  $43$ **NULL, 123** null pointer, 227 null statement, 30

#### $\Omega$

O RDONLY, 199 O RDWR, 199 O WRONLY, 199 obciecie, 21 obiekty, 224 obiekty statyczne, 253 obsługa błędów, 188, 290 odczytywanie, 197 dane z pliku, 186 pojedyncze znaki, 27 odejmowanie wskaźników, 123 odwołania do składowych struktury, 151 odwołania do struktur, 232 odwołania do tablic, 230 odwołanie pośrednie, 114 odwracanie ciągu znaków, 79 odwrotna notacja polska, 92 ograniczenia, 302 określanie pozycji w pliku, 289 open(), 198 opendir(), 209, 210 operacje na ciągach znakowych, 191 operacje plikowe, 282 operacje wejścia-wyjścia, 26 **UNIX, 196** 

operatory, 23  $1,57$  $!=$ , 28, 29  $% 56$  $& 114$ &&, 33, 56, 238  $*, 114$ ,, 79  $?: 67$  $| \cdot |$ , 33, 56, 239  $+, 30, 61$  $=, 29$  $=-, 31$  $\Rightarrow$ , 153 addytywne, 235 arytmetyczne, 55 bitowe, 63 dekrementacja, 61 dereferencia, 233 inkrementacja, 61 kolejność wykonywania obliczeń, 68 logiczne, 56 multiplikatywne, 235 operator adresu, 233 operator warunkowy, 239 porównania, 56, 237 postfiksowe, 30 prefiksowe, 30 priorytety, 29, 68 przecinek, 240 przesunięcie bitowe, 236 przypisanie, 65 równość, 237 rzutowanie, 60 sizeof, 110, 157, 234, 241 unarne, 233 OR, 33, 63 organizacja pamięci, 113 otwieranie pliki, 185, 196, 198, 199 strumienie, 282

#### P

pamięć, 113, 164 alokacja, 165, 211 wyrównanie danych, 213 zarządzanie, 193 zwalnianie obszaru, 193, 212 parameter, 38, 231 parametry, 38, 231 formalne, 103  $\mathrm{perror}()$ , 290 petle, 260 break, 77, 81 ciało. 21 continue, 77, 81, 82  $do, 80$ for, 24, 30, 76, 77 nieskończone, 77 przejście do następnego przebiegu, 82 przerywanie wykonania, 81 return, 77 while, 20, 29, 76 pliki, 185 deskryptory, 196 dostęp swobodny, 201 **FILE, 185** koniec, 28 kopiowanie, 27, 199 odczytywanie danych, 186 określanie pozycji, 289 operacje, 282 otwieranie, 185, 196, 198 rozmiar, 208 tryb dostępu, 186 tworzenie, 199 tymczasowe, 283 uprawnienia, 200 usuwanie, 201 wierszowe operacje wejścia-wyjścia, 189 wskaźnik pliku, 185 wynikowe, 89 zamykanie, 187 zapisywanie danych, 186 źródłowe, 89 pliki nagłówkowe, 100 pobieranie adres struktury, 151 dane wejściowe, 176 pochodne typy danych, 224 pointer, 20 pola, 172, 245 pola bitowe, 172, 245 definicja, 172 odwołanie do pól, 173 pola bez nazw, 173 polecenia systemowe, 192 porównania, 56, 237 ciągi znakowe, 127

postinkrementacja, 62, 233 pow(), 37, 194, 294 preinkrementacja, 62, 233 preprocesor, 107, 266  $##$ , 110  $\#$ define, 108 #elif. 110  $#else.110$  $\#$ endif. 110  $#$ if, 110  $\#$ ifdef, 111  $\#$ ifndef, 111  $#$ include, 107  $\#$ undef. 109 makra, 108 warunkowe wstawianie kodu, 110 printf(), 16, 17, 125, 177, 180, 285 formatowanie danych wyjściowych, 21, 178 sekwencje sterujące, 18 priorytety operatorów, 29, 68 program, 16, 17, 86, 217 argumenty wiersza poleceń, 135 promocja typów całkowitoliczbowych, 225 prototyp funkcji, 39 przekazywanie parametrów przez odwołanie, 40 przez wartość, 40 przekierowanie strumieni wejścia-wyjścia, 196 przerywanie wykonania petli, 81 przesunięcie bitowe, 63, 236 przeszukiwanie binarne, 74 przetwarzanie wstępne, 266, 305 przypisanie, 20, 65, 239 ptrdiff t, 236 punkt startowy programu, 17 putc(), 186, 289 putchar(), 27, 176, 177, 289 puts(), 289

#### 0

 $qsort($ , 106, 140, 297 quicksort, 106

#### R

raise $($ , 300 rand(), 61, 194, 295 RAND MAX, 194

range error, 293 read $($ ), 197 readdir(), 206, 209, 211  $realloc()$ , 296 register, 102, 233, 242 rekurencja, 105, 163 algorytm quicksort, 106 remove(), 201, 283 rename(), 283 return, 38, 76, 77, 88, 91, 189, 260  $reverse(), 79$  $rewind()$ , 290 rozbudowane deklaracje funkcji, 143 rozbudowane deklaracje zmiennych, 143 rozmiar obiektu, 157 rozmiar pliku, 208 rozmiar tablicy, 105 rozmiary typów danych, 51 równość, 237 równoważność typów, 257 rzutowanie, 60, 235

#### S

S IFDir, 208 S IFMT, 208 sbrk $($ ), 215 scanf(), 22, 181, 184, 287, 288 konwersje, 183 scope, 98, 222 **SEEK CUR, 289** SEEK END, 289 SEEK SET, 289 sekwencje sterujące, 18, 52, 220 sekwencje trzyznakowe, 266 setbuf(),  $284$ setjmp $($ ), 298 setj $mp.h$ , 298  $setv \text{but}(), 284$ shell, 196 Shell D.L., 78 shellsort $($ ), 78 short, 20, 50, 243 short int. 223 SIGABRT, 299 SIGFPE, 299 SIGILL, 299 SIGINT, 299  $signal()$ , 299 signal.h, 299 signed, 51, 219, 243

signed char, 51 SIGSEGV, 299 SIGTERM, 299  $\sin()$ , 194, 293  $\sinh()$ , 294 size t, 124, 282 sizeof, 110, 157, 234, 241 składnia, 221 składowe, 150 składowe struktury, 246 skoki, 260 skoki odległe, 298 słowa kluczowe, 218 auto, 242 break, 76, 77, 81, 260 case, 75, 259 const, 55, 219 continue, 77, 81, 260 default, 75, 259 do. 80, 260 else, 33, 67, 72 enum, 248 extern, 44, 46, 99, 222, 242, 243, 262, 263 for, 24, 76, 260 goto, 82, 260 if, 33, 67, 72, 259  $long, 50$ register, 102, 242 return, 38, 76, 77, 88, 260 short, 50 signed,  $51, 219$ static, 101, 242, 262, 264 struct, 150 switch, 75, 259 typedef, 143, 168, 242 union,  $170$ unsigned,  $51, 223$ volatile, 219, 224 while, 20, 76, 260 sort, 128 sortowanie, 106, 115, 140 babelkowe, 78 metoda Shella, 128 quicksort, 106 tablice, 78 specyfikatory klasy pamięci, 242 specyfikatory typów, 243 sprintf(), 179, 285 sqrt(), 60, 194, 294 srand(), 61, 194, 295 sscanf(), 182, 184, 288

#### 318

Kup ksi k

stałe, 51, 219 całkowite, 219 ósemkowe, 51 symboliczne, 26 szesnastkowe, 51 tekstowe, 53, 124 wyliczeniowe, 54, 221 zmiennoprzecinkowe, 51, 220 znakowe, 17, 31, 51, 219, 221 standard error, 186, 196 standard input, 176, 196 standard output, 196 standardowa biblioteka języka C, 281 standardowe operacje wejścia-wyjścia, 175 standardowe wejście, 176, 196 standardowe wyjście, 176, 196 standardowy strumień błędów, 186, 196 stat, 207 stat(), 207 statement, 16, 71 static, 44, 101, 221, 242, 262, 264 stdarg.h, 180, 298 stderr, 186, 188 stdin, 186 stdio.h, 28, 175, 177, 202, 282 stdlib.h, 294 stdout, 186 sterowanie wykonywaniem programu, 71 stos,  $93$ strcat(), 63, 191, 292 strchr(), 191, 292 strcmp $($ , 127, 140, 191, 292 strepy(), 125, 127, 191, 292 strcspn $($ ), 292 stream, 282 strerror $($ , 292  $strtime(), 301$ strindex(), 86 string constant, 53 string literal, 53 string.h, 175, 291 strlen(), 53, 82, 119, 191, 292 strncat(), 191, 292 strncmp $($ ), 191, 292 strncpy $($ , 191, 292 strol(), 78  $strpbrk()$ , 292 strrchr(), 191, 292  $strspn()$ , 292  $strstr()$ , 86, 137, 292

 $strtod(), 295$ strtok $($ , 292 strtol $($ ), 295 strtoul $($ ), 295 struct, 150, 244 structure, 20 structure tag, 150 struktura blokowa, 103 struktura programu, 103 struktury, 20, 149, 224, 244 deklaracja, 150 etykieta, 150 funkcje, 151 inicjalizacja, 150 inicjalizatory, 254 kopiowanie, 151 odwołanie do siebie, 161 odwołanie do składowych, 151 pobieranie adresu, 151 przypisywanie danych, 151 składowe, 150, 246 tablice, 154 typedef, 168 wskaźniki, 153 wskaźniki do struktur, 158 zagnieżdżanie, 151 struktury cykliczne, 161 struktury danych, 161 strumienie, 282 komunikaty błędów, 186 otwarcie, 282 tekstowe, 27 zamkniecie, 282 style deklaracji funkcji, 231 substytucja makr, 267 switch, 75, 259 break, 76 case, 75 default, 75 przerywanie wykonywania sekwencji, 76 return, 76 sygnały, 299 symbolic constant, 26 symbolic name, 26 syscalls.h, 197 system calls, 195 system plików, 206 system UNIX, 195 system $($ , 192, 296

#### Ś

średniki, 20, 71

#### T

tablice, 20, 34, 224 deklaracja, 35 deklaratory, 250 indeksy, 35 inicjalizacja, 35, 104, 254 rozmiar, 105 sortowanie, 78 wskaźniki, 118 tablice struktur, 154 tablice wielowymiarowe, 131 inicializacia, 133 notacja, 133 wskaźniki, 134 tablice wskaźników, 128 inicjalizacja, 134 tablice znaków, 41 tabulator, 18  $tan()$ , 293  $tanh()$ , 294 tentative definition, 264 text stream, 27  $time(), 300$ time  $t$ , 300 tm, 300  $tmpfile()$ , 283  $t_{\text{mpnam}}($ ), 283 tolower(), 58, 192, 291 toupper(), 192, 291 translacja, 217 translation units, 217  $trim(), 81$ tryb dostępu do pliku, 186 tworzenie definicje typedef, 169 pliki, 199 program, 16 typy danych, 168 type name, 255 typedef, 143, 168, 212, 222, 242, 256 typy danych, 20, 50, 222 arytmetyczne, 223 całkowitoliczbowe, 224 char, 20, 28, 50, 51 deklaracja typedef, 256 double, 20, 30, 50, 223

enum, 54 enumeracje, 223 float, 20, 50, 223 int, 20, 50, 223 konwersja, 57, 225 kwalifikatory, 50, 224 long, 20, 30 long double, 51 long int, 223 niepełne, 245 rozmiary, 51 równoważność typów, 257 rzutowanie, 60 short, 20 short int, 223 unsigned char, 223 wyliczenia, 54, 223 złożone, 254 zmiennoprzecinkowe, 224, 226

#### U

unbufferd I/O, 197 ungetc(), 192, 289  $ungetch()$ , 96 unie, 20, 170, 224, 244 deklaracja, 170 dostęp do składowych, 171 union, 20, 170, 244 UNIX, 7, 11, 88, 195 deskryptory plików, 196 dostęp swobodny, 201 implementacja fopen(), 202 implementacja getc(), 202 interpreter polecen, 196 katalogi, 206 mechanizm alokacji pamięci, 211 niskopoziomowe operacje wejściawyjścia, 197 odczyt, 197 operacje wejścia-wyjścia, 196 otwieranie pliku, 198 przekierowanie strumieni wejściawyjścia, 196 read $($ ), 197 system plików, 206 tworzenie plików, 199 usuwanie pliku, 201 usuwanie powiązania deskryptora pliku, 201 write $()$ , 197 zapis, 197

#### 320

Kup ksi k

unlink(), 198, 201 unsigned, 51, 223, 243 unsigned char, 51, 223 uprawnienia pliku, 200 usuwanie białe znaki, 81 definicje nazw, 109 pliki, 201 powiązanie deskryptora pliku, 201 UTC, 301 uzupełnienie jedynkowe, 234

#### V

va\_arg, 180, 298 va\_end, 180, 298 va\_list, 180, 298 va\_start, 180, 200, 298 variable, 16 vfprintf(), 200, 285 void, 89, 228, 243, 262 void \*, 113, 141, 228 void expression, 228 volatile, 219, 224, 244 vprintf(), 200, 285 vsprintf(), 200, 285

#### W

warunkowe wstawianie kodu, 110 wc, 32 wejście, 27, 175, 176, 282 wejście-wyjście bez buforowania, 197 węzeł i-node, 206 while, 20, 29, 76, 260 white-space, 34 wiązanie, 222, 265 wewnętrzne, 222, 264 zewnetrzne, 222, 264 wiązanie wyrażeń, 68 wiersz poleceñ, 135 wierszowe operacje wejścia-wyjścia, 189 włączanie plików, 269 write(), 197 wskaěnik pliku, 185 wskaěnik pusty, 227 wskaěniki, 20, 40, 113, 193, 224, 227 adresy, 113 argumenty funkcji, 115 arytmetyka, 119, 123 deklaratory, 250

do funkcji, 140 do struktur, 158 do void, 228 do wskaěników, 128 dodawanie, 123 dostęp do wskazywanego obiektu, 114 funkcje, 124 inicjalizatory, 254 null, 227 odejmowanie, 123 operator dereferencji, 114 struktury, 153 tablice, 118 tablice wielowymiarowe, 134 void, 113 wskaěniki znakowe, 124 wstawianie plików, 107 wyjście, 27, 175, 176, 282 wykrywanie klas znaków, 192, 291 wyliczenia, 54, 223, 248 wyprowadzanie danych na wyjście, 176 wyrażenia, 228 arytmetyczne, 18 o stałej wartości, 241 postfiksowe, 230, 232 proste, 229 przypisanie, 65, 239 puste, 228 stałe, 52 warunkowe, 67 wyrównanie danych w pamięci, 165, 213 wyszukiwanie asocjacyjne, 166 wyszukiwanie w tabelach, 166 wywołanie funkcje, 90, 230 przez wartość, 40 systemowe, 195 wywoływanie poleceń systemowych, 192

#### X

XOR, 63

#### Z

zakres, 98, 222, 264 zakres leksykalny, 265 zakres zmiennych, 44 zamykanie pliki, 187 strumienie, 282

zapis ósemkowy, 51 zapisywanie, 197 dane do pliku, 186 pojedyncze znaki, 27 zarządzanie pamięcią, 193 zarządzanie tabelami symboli makroprocesora, 166 zawartość katalogu, 206 zestaw znaków, 266 zliczanie słowa, 32 wiersze, 31 znaki, 29 zmiany w języku C, 305 zmienne, 16, 18 automatyczne, 44, 55, 103 const, 55 definicja, 46 deklaracja, 20, 46, 54

inicjalizacja, 55, 104 nazwy, 49 rejestrowe, 102 skalarne, 104 statyczne, 101 wartość niemodyfikowalna, 55 zakres, 44, 98 zewnętrzne, 44, 92 znak cofania, 32 znak nowego wiersza, 17, 27, 175 znaki, 31, 52, 219 ASCII, 31 białe, 34 cudzysłowy, 53 EBCDIC, 58 znakowe funkcje wejścia-wyjścia, 288 znakowe operacje wejścia-wyjścia, 26 zwalnianie obszaru pamięci, 122, 193, 212 zwracanie wartości z funkcji, 88 zwykłe konwersje arytmetyczne, 226

## PROGRAM PARTNERSKI - GRUPY HELION -

1. ZAREJESTRUJ SIĘ<br>2. PREZENTUJ KSIĄŻKI

Zmień swoją stronę WWW w działający bankomat!

Dowiedz się więcej i dołącz już dzisiaj! http://program-partnerski.helion.pl

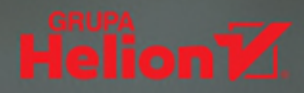

Drogi Czytelniku, właśnie trzymasz w rękach nowe wydanie książki zaliczanej do klasyki literatury informatycznej. Napisana przez autorów języka ANSI C w najlepszy możliwy sposób przedstawia arkana tego języka. A co można powiedzieć o samym języku? To też klasyka. To język wymagający systematyczności i skupienia, ale dający w zamian wiele możliwości i świetne wyniki. To najczęściej nauczany język programowania — jego znajomość stanowi znakomity fundament do poznania kolejnych, bardziej złożonych języków. Mimo swojego zaawansowanego wieku jest on ceniony i w wielu dziedzinach wciąż niezastąpiony.

Dzięki tej książce zdobędziesz kompletną wiedzę na temat języka C. Poznasz wszystkie dostepne typy, operatory i wyrażenia. Nauczysz się sterować wykonywaniem programu oraz wykorzystywać funkcje. Ponadto dogłębnie poznasz coś, co sprawia początkującym programistom najwięcej problemów — wskaźniki. Następnie zapoznasz się także z funkcjami wejścia i wyjścia. Dowiesz się, jak uzyskać dostęp do plików, formatować dane wyjściowe oraz obsługiwać błędy. Książka ta jest bogata w przykłady, a każdy z nich został przetestowany przez autorów. "Język ANSI C. Programowanie. Wydanie II" to niezastapiona pozycja na półce każdego studenta informatyki, pasjonata programowania i zawodowca. Wraz z książką został wydany zeszyt zawierający rozwiązania do wszystkich zawartych w niej ćwiczeń.

- Zmienne i wyrażenia arytmetyczne w języku C
- Kompilowanie kodu
- · Wykorzystanie preprocesora języka C
- Typy i operatory
- Metody sterowania wykonywaniem programu
- Wykorzystanie funkcji
- Struktura programu
- · Zasada działania wskaźników
- Struktury danych
- Operacje wejścia i wyjścia
- · Zastosowanie rekurencji

## POZNAJ TAJNIKI JĘZYKA C!

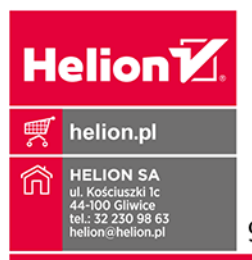

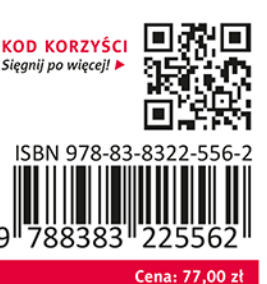